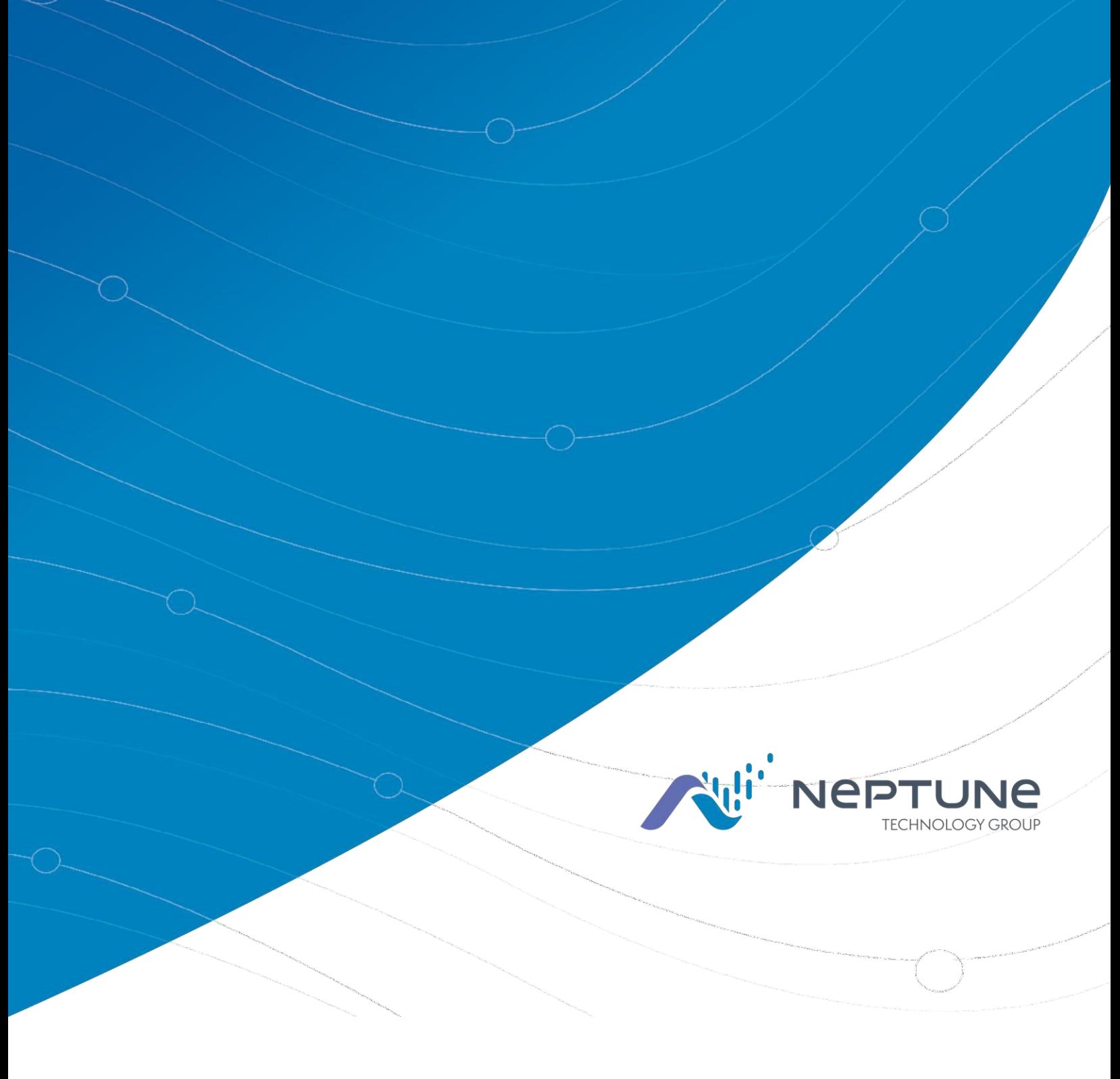

Neptune<sup>MD</sup> 360<sup>MC</sup> -File Mapper Layout Version 1.5

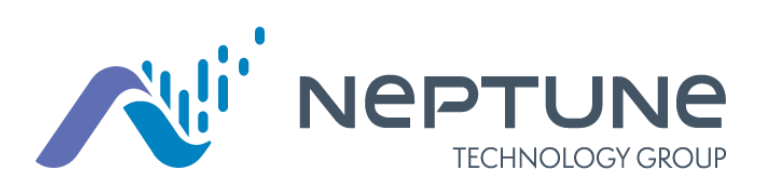

Neptune<sup>MD</sup> 360MC – File Mapper Layout Version 1.5

### Droit d'auteur

Ce manuel est un document non publié et contient les secrets commerciaux et des renseignements confidentiels de Neptune Technology Group Inc. qui ne doivent pas être divulgués à des tiers et ne peuvent pas être reproduits ou transmis en tout ou en partie, sous quelque forme ou par quelque moyen que ce soit, électronique ou mécanique, à quelque fin que ce soit, sans l'autorisation écrite expresse de Neptune Technology Group Inc. Tous les droits relatifs à la conception ou aux inventions divulguées dans le présent document, y compris le droit de manufacture, sont réservés à Neptune Technology Group Inc.

Neptune mène une recherche et un développement continus afin d'améliorer et de perfectionner ses produits. Par conséquent, Neptune se réserve le droit de modifier les spécifications des produits ou des systèmes sans préavis.

Marques de commerce utilisées dans ce manuel

Neptune est une marque déposée de Neptune Technology Group Inc. Neptune 360 est une marque de commerce de Neptune Technology Group Inc.

Les autres marques ou noms de produits sont des marques de commerce ou des marques déposées de leurs détenteurs respectifs.

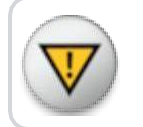

Les changements ou modifications non expressément approuvés par la partie responsable de la conformité peuvent annuler l'autorité de l'utilisateur à utiliser le logiciel.

Neptune<sup>MD</sup> 360<sup>MC</sup> – File Mapper Layout v1.5 N° de documentation FL Neptune 360 File Mapper 02.2022

Neptune Technology Group Inc. 1600 Alabama Highway 229 Tallassee, AL 36 078 Tél. : 1 800 633-8754 Télécopieur : 334 263-7293

Tous droits réservés © 2021- 2022 Neptune Technology Group Inc. Tous droits réservés

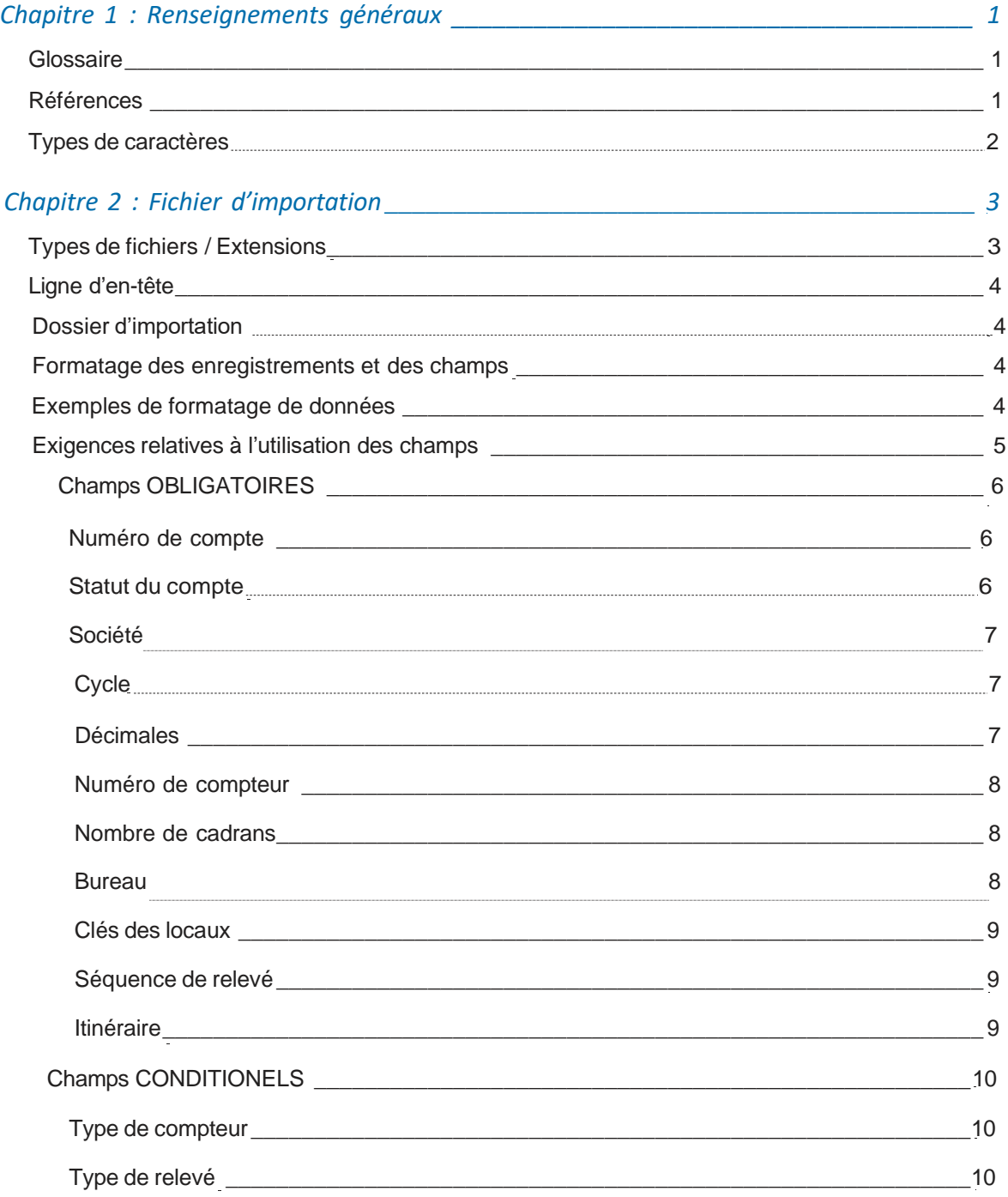

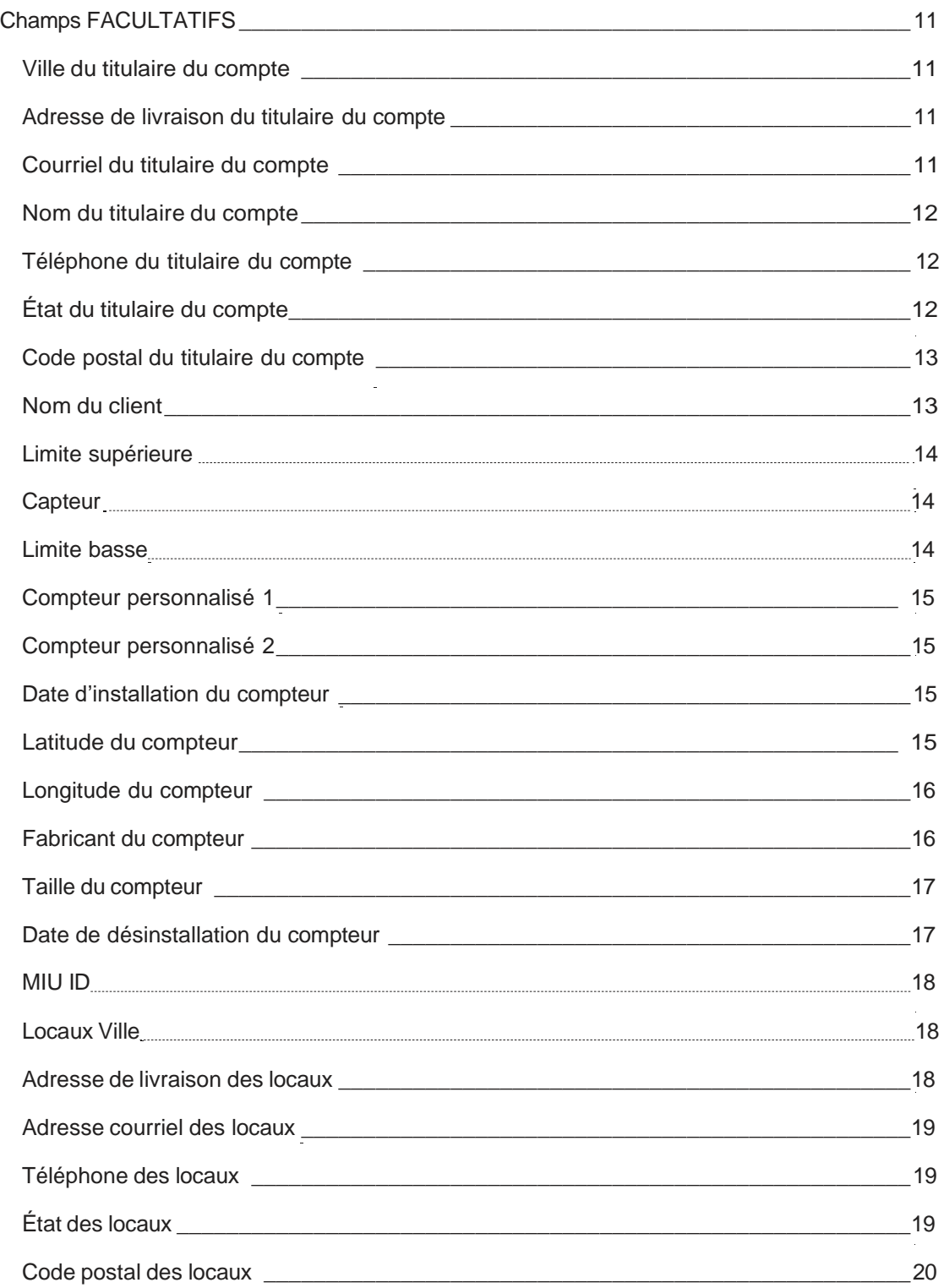

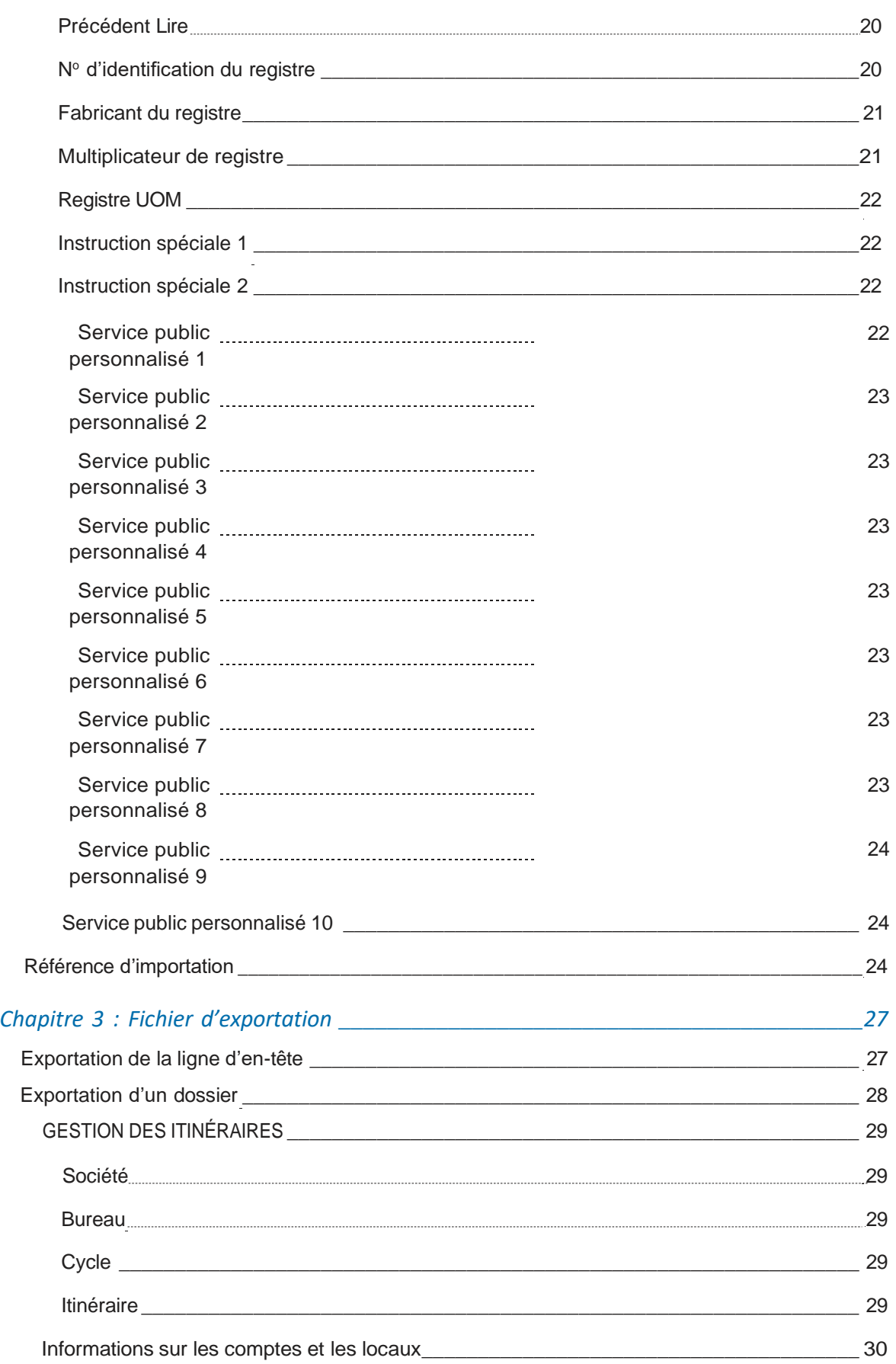

## Table des matières

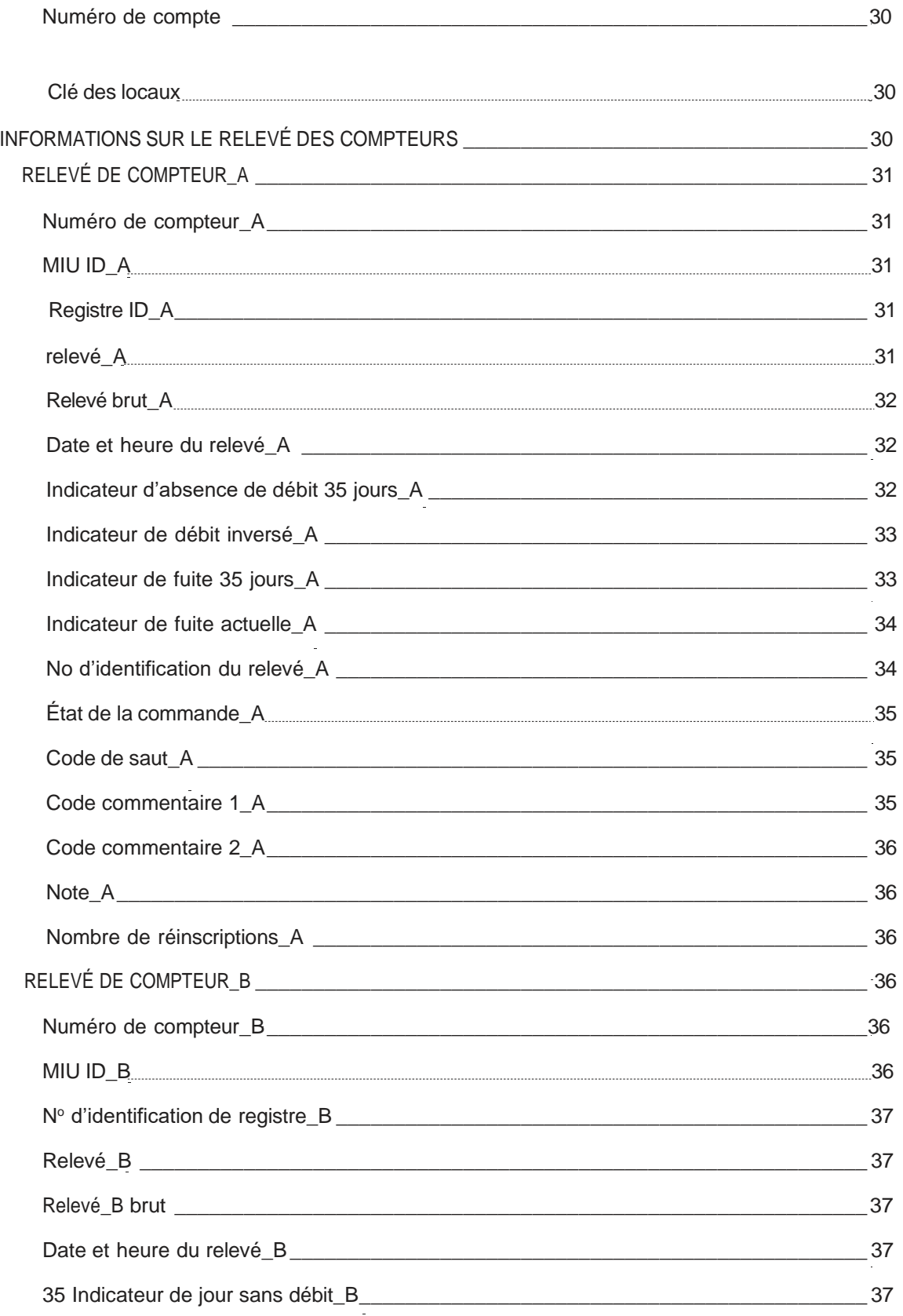

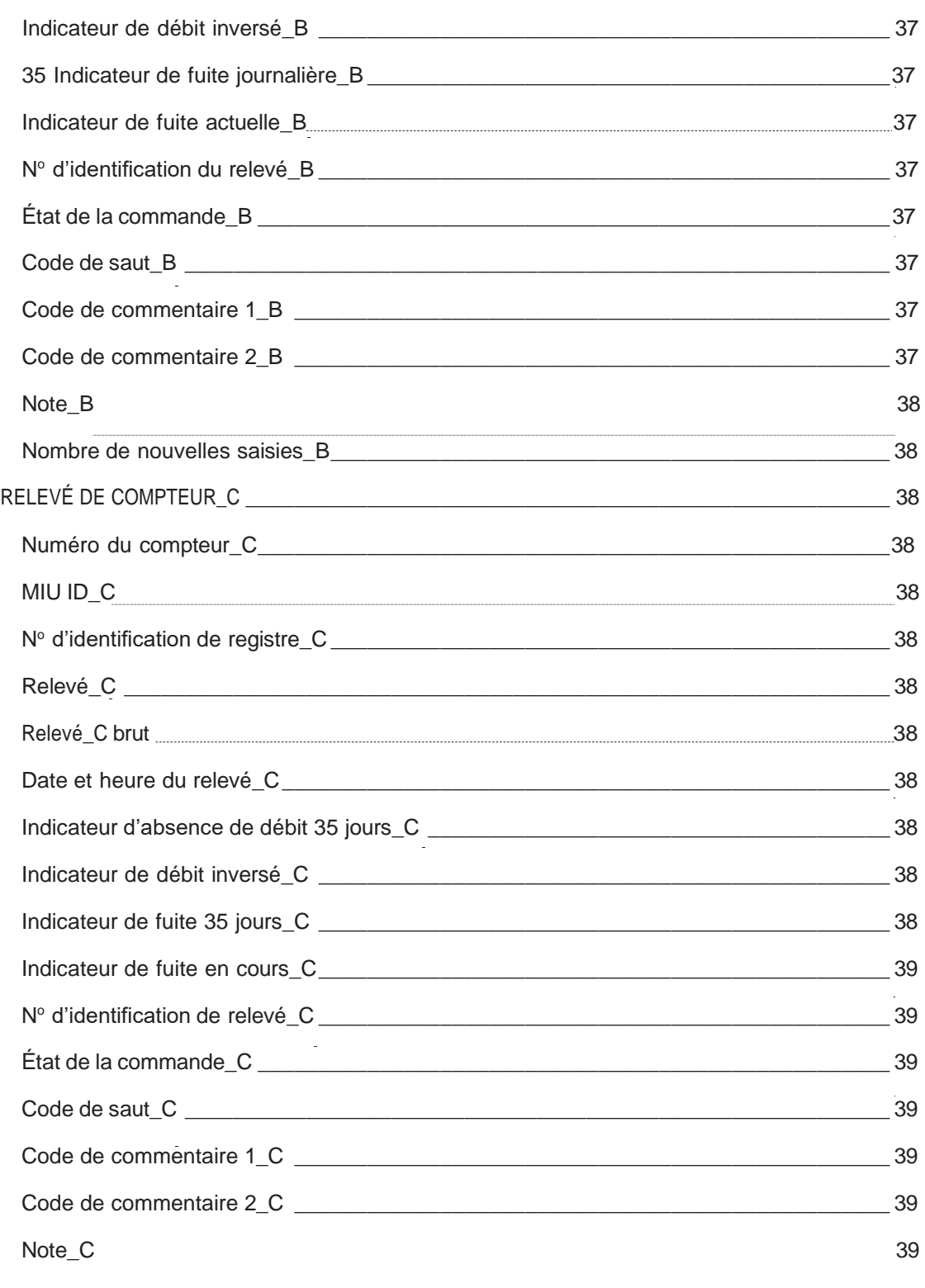

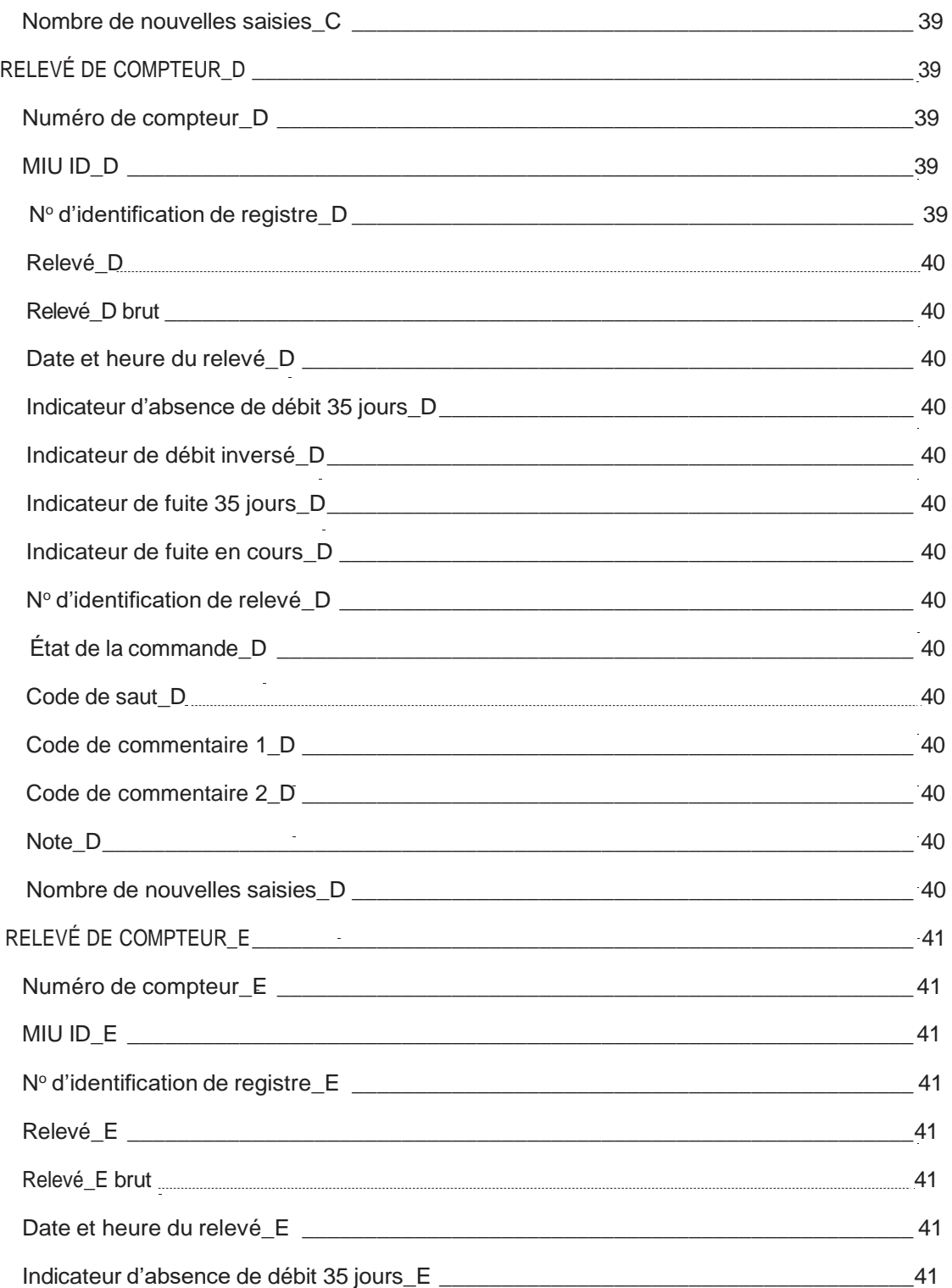

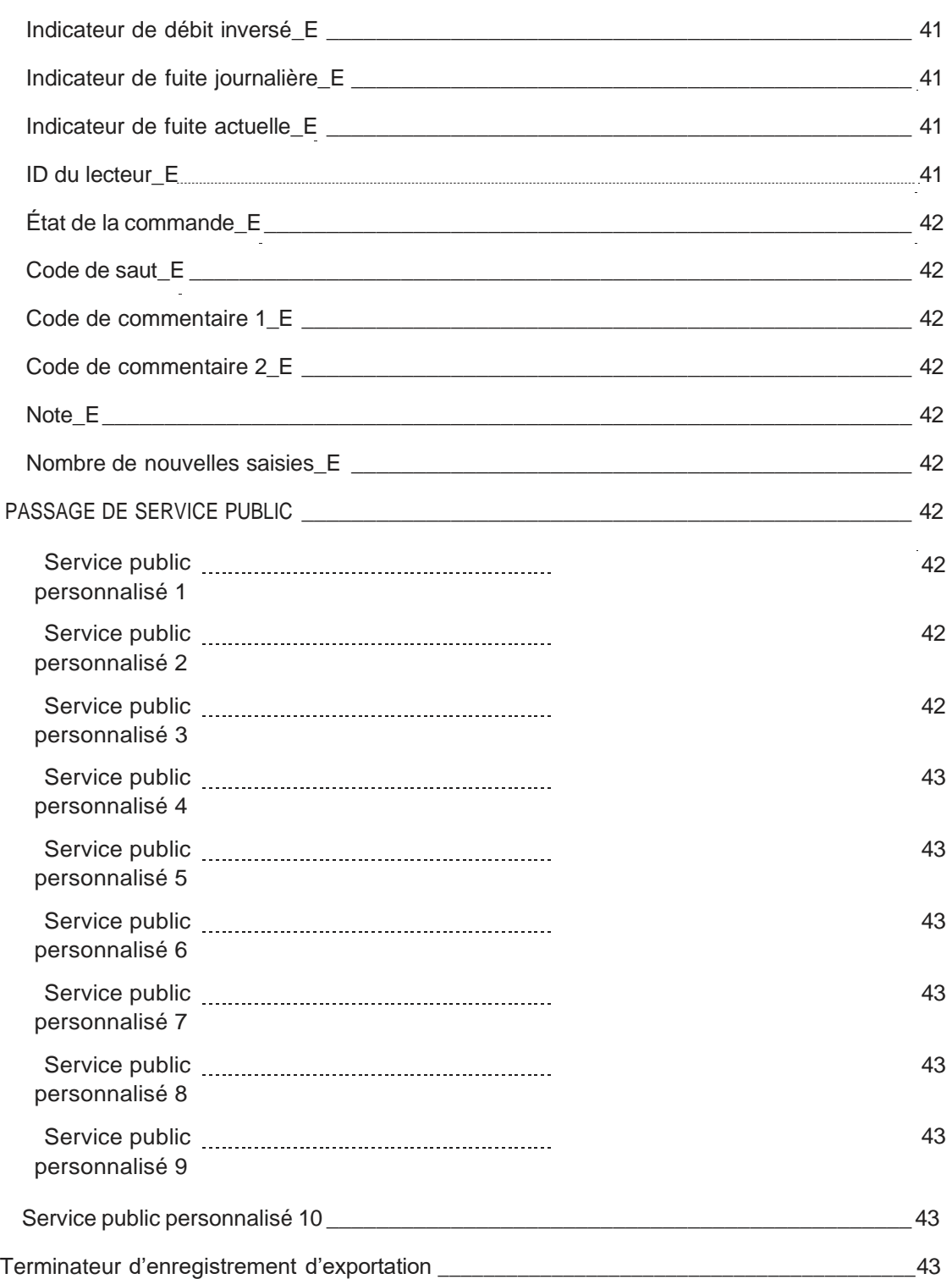

Cette page a été laissée intentionnellement vide.

# **T[ab](#page-14-3)leaux**

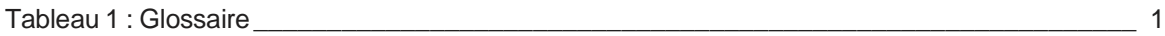

Cette page est laissée intentionnellement vide

#### Chapitre 1 : Renseignements généraux

<span id="page-14-0"></span>Neptune<sup>MD</sup> 360<sup>MC</sup> prend en charge l'importation et l'utilisation de fichiers « plats » pour le transfert de données entre le système d'information des clients (SIC) d'un service public et Neptune 360. Ces fichiers plats ne sont pas tenus d'avoir une structure d'enregistrement hiérarchique, sont basés sur du texte brut et utilisent des champs délimités de longueur variable plutôt que des champs et des enregistrements de longueur fixe. La prise en charge des fichiers plats permet aux utilisateurs de commencer à interagir avec Neptune 360 plus rapidement. Dans de nombreux cas, un SIC peut être en mesure de prendre en charge un fichier de transfert plat avec peu ou pas d'intervention de la part du fournisseur duSIC.

## <span id="page-14-1"></span>**Glossaire**

#### <span id="page-14-3"></span>Le [tableau](#page-14-3) 1 contient les termes mentionnés dans le présent document.

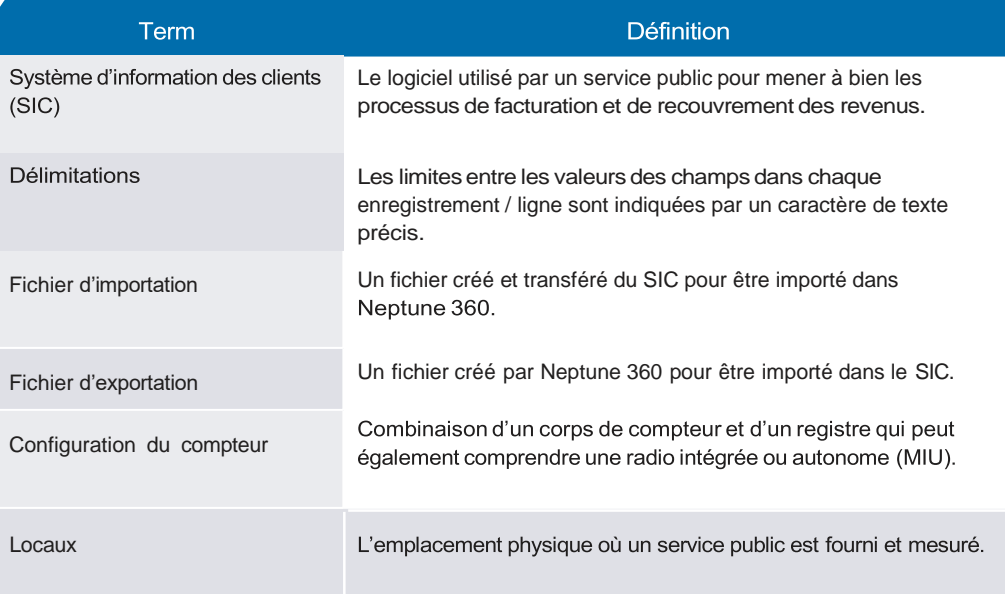

#### Tableau 1 : Glossaire

#### <span id="page-14-2"></span>Références

Voici une liste des références utilisées dans ce guide.

- ⚫ RFC 2119 « Mots clés à utiliser dans les RFC pour indiquer les niveaux d'exigence » [https://tools.ietf.org/html/rfc2119.](https://tools.ietf.org/html/rfc2219)
- ⚫ RFC 5234 « Augmented BNF for Syntax Specifications : ABNF », [https://tools.ietf.org/html/rfc5234.](https://tools.ietf.org/html/rfc5234)

# <span id="page-15-0"></span>Types de caractères

Pour les fichiers d'importation et d'exportation, les définitions des champs comprennent un type de caractère précisant les données attendues dans ce champ. Les types de caractères sont représentés dans une police différente tout au long de ce document *(DIGIT,* par exemple) et lorsqu'ils sont utilisés, ils doivent être interprétés comme décrit ci-dessous et comme adapté de RFC 5234. Les types de caractères ne reflètent ni ne prescrivent directement les types de bases de données utilisés pour stocker les valeurs des champs.

- ⚫ *ALPHA* Lettres ASCII A-Z ou a-z (%x41-5A ou %x61-7A).
- ⚫ *CRLF* Caractères de retour à la ligne standard (%x0D et %x0A).
- ⚫ *DIGIT* Chiffres de 0 à 9 (%30x-39).
- ⚫ *DQUOTE* Double guillemet « » (%x22).
- ⚫ *SP* Caractère d'espacement (%x20).
- ⚫ *ALPHANUM* Les caractères visibles (%x21-7E) et les espaces (%x20) sont autorisés.
- ⚫ *VTEXT* Les caractères visibles (%x21-7E), les lettres ASCII accentuées (%80-A5) et les espaces *(SP*) sont autorisés.
- ⚫ *DECIMAL* Seuls les chiffres *(DIGIT*) et les caractères de ponctuation en tiret (– ) ou point (.) sont autorisés (%2E).
- ⚫ *BOOL* Seules les lettres majuscules Y ou N sont autorisées (%x59 ou %x4E).
- ⚫ *EMAIL* Les caractères visibles (%x21-7E) et la ponctuation *(PUNCT*) sontautorisés.
- ⚫ *PUNCT* Seuls les caractères suivants sont autorisés : le signe d'arobase (@), le point (.), le point d'exclamation (!), le signe numérique (#), le signe de dollar (\$), le pourcentage (%), la perluète (&), le guillemet simple ('), l'astérisque (\*), le signe plus (+), le tiret (– ), la barre oblique (/), le signe égal (=), le point d'interrogation (?), l'accent circonflexe (^), le trait de soulignement (\_), le signe d'accentuation (`), les accolades  $({})$ , et le tilde  $({\sim}).$
- ⚫ *SIZE* Seuls les chiffres *(DECIMAL*), la lettre x, les espaces *(SP*) et lescaractères spéciaux barre oblique (/), tiret (– ) ou *DQUOTE* sont autorisés.
- ⚫ *ERRREAD* Seuls les chiffres *(DIGIT*), les caractères spéciaux deux points (:) ou point d'interrogation (?), ou les lettres majuscules M ou U sont autorisés.
- ⚫ *DELIM* Barre verticale ou caractère pipe (|) (%x7C).

<span id="page-16-0"></span>Le fichier d'importation contient des enregistrements et des données de terrain provenant du système d'information des clients (SIC) d'un service public et est importé dans Neptune<sup>MD</sup> 360<sup>MC</sup>. Les données importées sont utilisées pour la facturation de l'utilisation des services, ainsi que pour activer les fonctions de Neptune 360 qui soutiennent le relevé des compteurs et les activités de service à la clientèle des services publics.

Chaque mise en œuvre nécessite une configuration initiale et une cartographie, que le personnel de Neptune effectue. Il s'agit d'un processus manuel de mise en correspondance des champs / colonnes de données et des listes de valeurs dans le fichier du service public avec les champs et valeurs pris en charge à l'interne par Neptune 360.

Vous pouvez alors générer un fichier pouvant être importé sans avoir à exporter spécifiquement vers un format de fichier structuré. Une fois le processus de cartographie terminé, utilisez la configuration résultante pour toutes les importations ultérieures du SIC vers Neptune 360.

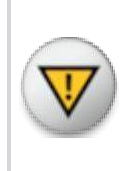

Il est important que le fichier initial fourni par le service public pour ce processus de cartographie soit aussi complet que possible. Si un fichier d'importation ultérieur contient une nouvelle valeur ou un nouveau champ, le service public doit contacter le personnel de Neptune pour effectuer une cartographie supplémentaire afin que l'importation soit réussie.

# <span id="page-16-1"></span>Types de fichiers / Extensions

Le fichier d'importation est un fichier texte. Chaque fichier se compose d'une ligne d'en-tête suivie d'un ou plusieurs enregistrements. Chaque enregistrement occupe une ligne dans le fichier. Il ne peut y avoir de hiérarchie entre les enregistrements. Chaque enregistrement se compose de plusieurs champs de longueur variable et de champs délimités par un caractère de délimitation textuel. Le même caractère de délimitation est utilisé dans tout le fichier d'importation.

Un fichier d'importation ne nécessite pas d'extension de fichier précise et prédéfinie. Cependant, Neptune 360 nécessite un fichier texte plat et délimité. Les extensions de fichiers telles que .txt, .csv ou .imp peuvent être utilisées. N'utilisez pas d'extension généralement associée à un type de données non textuelles tel que .jpg, .exe ou à une extension de fichier textuel formaté tel que .rtf ou .pdf. De telles extensions peuvent entraîner l'échec de la validation du fichier.

Il n'y a pas d'exigences ou de conventions de dénomination précises pour un fichier d'importation. Cependant, le nom du fichier doit être descriptif, facilement identifiable pour l'importation dans Neptune 360, et doit permettre de différencier un fichier des autres fichiers générés.

# <span id="page-17-0"></span>Ligne d'en-tête

Le fichier d'importation d'un utilitaire contient une ligne d'en-tête. La ligne d'en-tête contient tous les noms de champs (noms de colonnes) inclus dans les enregistrements d'importation du fichier. Il ne peut y avoir qu'une seule ligne d'entête dans un fichier, et il s'agit de la première ligne ou du premier enregistrement du fichier. La ligne d'en-tête contient les noms en texte brut des champs présents dans les enregistrements d'importation, chacun étant séparé par un caractère de délimitation. La ligne d'en-tête ne peut pas contenir de noms de champs en double. Chaque nom de champ doit comporter entre 1 et 26 caractères *ALPHANUM*.

# Enregistrement d'importation

<span id="page-17-1"></span>L'enregistrement d'importation est utilisé pour transférer les données relatives aux comptes du SIC vers Neptune 360. Un fichier d'importation peut contenir n'importe quel nombre d'enregistrements d'importation. Cependant, il y a au moins un enregistrement d'importation par fichier. Chaque champ de données d'un enregistrement d'importation est séparé par un caractère de délimitation et chaque enregistrement d'importation du fichier se termine par *CRLF*. Chaque enregistrement d'importation contient le même nombre de champs que celui indiqué dans la ligne d'en-tête.

# Formatage des enregistrements et des champs

<span id="page-17-2"></span>Cette liste fournit des renseignements sur le formatage d'un champ.

- ⚫ Chaque ligne d'un type d'enregistrement précis contient le même nombre de champs.
- ⚫ Toutes les rubriques d'un enregistrement, à l'exception de la dernière, se terminent par un caractère de délimitation, même si le champ n'est pas rempli de données. Le dernier champ d'un enregistrement ne peut pas se terminer par un caractère de délimitation.
- ⚫ Lorsqu'un champ est rempli, les données ne peuvent pas inclure de caractères d'espacement avant ou après le champ – le système peut découper les espaces blancs.
- ⚫ Les données de champ contenant des virgules, des espaces, des guillemets doubles ou d'autres caractères d'échappement peuvent être enfermés dans deux caractères *DQUOTE* (exemple : "Smith, John".)
- <span id="page-17-3"></span>⚫ Chaque enregistrement se termine par un *CRLF*. Le *CRLF* du dernier enregistrement du fichier sert également d'indicateur de fin de fichier. Les caractères *CRLF* ne sont ni visibles ni imprimables et sont représentés sous forme de lettres ou de symboles dans le présent document à des fins d'illustration uniquement.

# Exemples de formatage de données

L'exemple suivant comporte trois enregistrements et chaque enregistrement comporte quatre champs. Chaque zone est séparée de la suivante par un caractère de délimitation – dans ces exemples, la barre verticale ou le caractère pipe | – et il n'y a pas de caractère de délimitation entre la dernière zone et le *CRLF* de fin d'enregistrement.

#### *record1field1|field2|field3|field4CRLF*

#### *record2field1|field2|field3|field4CRLF*

#### **record3field1|field2|field3|field4***CRLF*

Dans cet exemple, **field2** contient une virgule, un espace et est entouré de deux caractères *DQUOTE*.

#### **record4field1|"field, 2"|field3|field4***CRLF*

Dans cet exemple, les deuxième et troisième champs sont facultatifs et n'ont pas été spécifiés. Ils doivent avoir leur propre caractère de délimitation afin de délimiter les champs et de s'assurer que le nombre de champs est correct pour cet enregistrement.

#### **record5field1|||field4***CRLF*

Dans cet exemple, l'enregistrement contient des espaces à la fin de la zone **champ1**  et au début de la zone **champ3**. Aucune de ces conditions n'est interdite, mais les deux sont déconseillées. Ces espaces superflues peuvent entraîner des problèmes de validation et d'intégrité des données dans Neptune 360.

#### **record6field1 |field2| field3|field4***CRLF*

# <span id="page-18-0"></span>Exigences en matière d'utilisation des champs

Chaque champ du fichier d'importation est soit obligatoire, soit facultatif, soit conditionnel.

- ⚫ Un champ OBLIGATOIRE est rempli avec des données conformes aux spécifications du champ correspondant.
- ⚫ Un champ OPTIONNEL peut être rempli avec des données ou laissé vide. Toutefois, lorsqu'un champ facultatif est rempli de données, celles-cidoivent être conformes aux spécifications du champ correspondant.
- ⚫ Un champ conditionnel est OBLIGATOIRE lorsque certains critères sont remplis, comme spécifié, et FACULTATIF dans le cas contraire.

## <span id="page-19-0"></span>Champs obligatoires

Neptune 360 exige que les champs de cette section aient un champ et des données équivalents dans le fichier d'importation. Les exigences relatives à l'utilisation du champ - y compris les valeurs reconnues - sont spécifiées, de même que le type de caractère et les nombres minimum et maximum de caractères autorisés. Des exemples de données sont fournis à titre de référence et chaque exemple comprend un caractère de délimitation de la référence. Ces champs sont classés par ordre alphabétique.

#### *Numéro de compte*

<span id="page-19-1"></span>Numéro de compte identifie le numéro de compte associé aux locaux. Le numéro de compte contient au moins 1 et jusqu'à 20 caractères *ALPHANUM*.

Exemples :

- ⚫ **DLTH0987654321|**
- ⚫ **abcde12345fghjk67890|**
- ⚫ **123-0000293847**

Chaque numéro de compte est unique au sein du SIC.

#### <span id="page-19-2"></span>*État du compte*

L'état du compte indique l'état actuel de la facturation du compte client. L'état du compte contient au moins un caractère et chaque valeur utilitaire doit être associée à l'un des quatre types d'états du compte Neptune 360 présentés dans le tableau suivant. Ajoutez vos valeurs dans la troisième colonne.

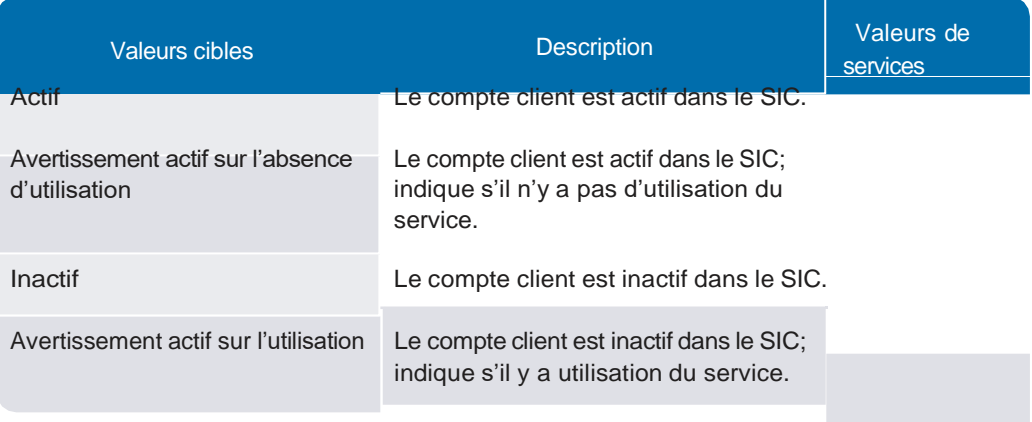

#### <span id="page-20-0"></span>*Société*

La société identifie l'entité qui gère les sites, les bureaux et le personnel responsable du relevé des compteurs et de la facturation. La société contient au moins un et jusqu'à quatre caractères *ALPHANUM*.

Exemples :

- ⚫ **NEPT|**
- ⚫ **nep|**
- ⚫ **00A1|**

La société est le plus souvent le nom ou un nom abrégé du service public. Dans Neptune 360, l'identifiant d'un itinéraire est la combinaison des champs Société, Bureau, Cycle et Itinéraire, séparés par des tirets. Chaque fichier d'importation ne peut contenir qu'une seule valeur d'entreprise.

#### <span id="page-20-1"></span>*Cycle*

Cycle identifie un groupe d'itinéraires. Cycle contient au moins un et jusqu'à quatre caractères *ALPHANUM*.

Exemples :

- ⚫ **Mwk1|**
- ⚫ **0 02|**
- ⚫ **A|**

Le cycle est souvent un indicateur de la période au cours de laquelle les comptes d'un itinéraire doivent être facturés. Dans Neptune 360, l'identifiant d'un itinéraire est la combinaison des champs Société, Bureau, Cycle et Itinéraire, séparés par des tirets.

# <span id="page-20-2"></span>*Décimales*

Les décimales indiquent le nombre de chiffres placés à droite de la virgule sur un relevé de compteur. Les décimales sont spécifiées sous la forme d'un caractère *DIGIT* dont les valeurs sont comprises entre zéro et huit, inclusivement. Les décimales peuvent contenir deux caractères *DIGIT* dont les valeurs sont comprises entre 00 et 08, inclusivement.

Exemples :

- ⚫ **0|**
- ⚫ **01|**

#### <span id="page-21-0"></span>*Numéro de compteur*

Le numéro de compteur identifie le compteur installé dans un local. Le numéro de compteur contient au moins 1 et jusqu'à 20 caractères *ALPHANUM*.

Exemples :

- ⚫ **W1AH8201|**
- ⚫ **09876543211234567890|**

<span id="page-21-1"></span>Le numéro du compteur est le numéro de série du compteur ou tout autre identifiant désigné par le fabricant du compteur et doit être unique au sein du SIC. Le numéro du compteur peut comporter un ou plusieurs zéros de gauche.

# *Nombre de cadrans*

Le nombre de cadrans indique le nombre de chiffres attendus pour un relevé de compteur. Le nombre de cadrans peut contenir un caractère d'un *DIGIT* dont les valeurs sont comprises entre 1 et 8 inclus, ou un caractère de deux *DIGIT* dont les valeurs sont comprises entre 01 et 08, inclusivement.

Exemples :

- ⚫ **8|**
- ⚫ **06|**

<span id="page-21-2"></span>Utilisez la fonction Nombre de cadrans pour vérifier le relevé saisi et pour contrôler la taille du champ de relevé affiché sur l'appareil portatif. Le nombre de cadrans ne peut pas avoir une valeur de 0 ou 00.

# *Burea*

*u*

Le bureau identifie un site individuel ou un groupe de travail du personnel au sein de la société. La bureau contient au moins un et jusqu'à quatre caractères *ALPHANUM*.

Exemples :

- ⚫ **Off1|**
- ⚫ **1234|**
- ⚫ **Of 1|**

Dans Neptune 360, l'identifiant d'un itinéraire est la combinaison des champs Société, Bureau, Cycle et Itinéraire, séparés par des tirets.

#### <span id="page-22-0"></span>*Clé des locaux*

Clé des locaux fournit un identifiant unique pour un local physique ou un lieu de service. Clé des locaux contient au moins 1 et jusqu'à 20 caractères *ALPHANUM*.

Exemples :

- ⚫ **001-1234567890|**
- ⚫ **A270C75BB6398AE02D14|**
- ⚫ **"102 /9 876 543"|**

Si le SIC ne peut pas générer une autre clé unique, chaque clé de local peut être identique au numéro de compte. La clé des locaux est unique au sein du SIC et reste la même pour tous les enregistrements correspondant aux mêmes locaux ou au même emplacement.

<span id="page-22-1"></span>*Séquence de relevé*

> La séquence de relevé est utilisée pour indiquer l'ordre dans lequel les compteurs doivent être relevés. La séquence de relevé contient au moins un et jusqu'à six caractères *DIGIT*.

Exemples :

- ⚫ **13|**
- ⚫ **000971|**
- <span id="page-22-2"></span>*Itinéraire* Chaque valeur de séquence de relevé au sein d'un itinéraire spécifique est unique. La séquence de relevé peut comporter des zéros de gauche et ne peut pas contenir d'espaces.

L'itinéraire identifie l'itinéraire associé au cycle pour un local ou un compte. Un itinéraire contient au moins 1 et jusqu'à 10 caractères *ALPHANUM*.

Exemples :

- ⚫ **DuluthGA01|**
- ⚫ **DULUTH1|**
- ⚫ **22|**

Dans Neptune 360, l'identifiant d'un itinéraire est la combinaison des champs

## <span id="page-23-0"></span>Champs conditionnels

<span id="page-23-1"></span>Les champs de cette section ne sont obligatoires que si vous utilisez un appareil portable Trimble<sup>MD</sup> ou si vous avez l'intention de relever les terminaux ERT. Pour les appareils Trimble ils sont identifiés dans Neptune 360 par le paramètre HH Support. Lorsqu'ils sont définis sur « Oui », les champs sont obligatoires. Dans le cas contraire, les champs sont OPTIONNELS.

#### *Type de compteur*

Le type de compteur est utilisé conjointement avec le type de relevé pour désigner un groupe de compteurs qui sont censés être lus selon la même méthode. Le type de compteur contient au moins un et jusqu'à quatre caractères *ALPHANUM*.

Exemples :

- $\cdot$  0001 |
- ⚫ R900 |
- ⚫ MAN |

#### <span id="page-23-2"></span>*Type de relevé*

Le type de relevé décrit le type de relevé ou de mesure attendu pour un registre individuel. Utilisé en conjonction avec le type de compteur. Le type de relevé est composé d'au moins un et jusqu'à quatre caractères *ALPHANUM*.

Exemples :

- ⚫ WAT |
- ⚫ HIGH |
- ⚫ LOW |

# <span id="page-24-0"></span>Champs OPTIONNELS

<span id="page-24-1"></span>Les champs de cette section sont facultatifs pour l'importation dans Neptune 360. Ils sont classés par ordre alphabétique. Le fichier d'importation source peut contenir des champs et des données équivalents.

#### *Ville du titulaire du compte*

Ville du titulaire de compte indique la ville associée à l'adresse du titulaire du compte et contient au moins 1 et jusqu'à 26 caractères *VTEXT*.

Exemples :

- Duluth |
- ⚫ La Côte-de-Gaspé |
- ⚫ Española |

La ville du titulaire du compte peut être la même que celle des locaux.

## <span id="page-24-2"></span>*Adresse de livraison du titulaire du compte*

L'adresse de livraison du titulaire du compte indique le numéro d'adresse et le nom de la rue associés au titulaire du compte. L'adresse contient au moins 1 et jusqu'à 64 caractères *VTEXT*.

Exemples :

- ⚫ 3100 Breckinridge Blvd Bldg 2100 |
- ⚫ 832 Avenue Sévigny
- ⚫ "1234-A NW Main St S Apt 1201"|

L'adresse de livraison du titulaire du compte ne peut pas contenir la ville, l'état ou la province, ni le code postal. L'adresse de livraison du titulaire du compte est conforme aux directives de l'USPS ou de Postes Canada pour la ligne d'adresse de livraison ou la ligne d'adresse civique, respectivement, qui peut inclure d'autres informations d'adresse telles que la prédirection, l'unité ou la direction de la poste. L'adresse de livraison du titulaire du compte peut être la même que l'adresse de livraison des locaux.

#### <span id="page-24-3"></span>*Courriel du titulaire du compte*

L'adresse courriel du titulaire du compte indique une adresse courriel associée au titulaire du compte. L'adresse courriel du titulaire du compte peut être spécifiée et contenir jusqu'à 50 caractères *EMAIL*.

Exemples :

- ⚫ **[marketing@neptunetg.com|](mailto:marketing@neptunetg.com)**
- ⚫ **["sales@neptunetg.com"](mailto:sales@neptunetg.com)|**

L'adresse courriel du titulaire du compte peut être la même que celle des locaux.

#### <span id="page-25-0"></span>*Nom du titulaire du compte*

Le nom du titulaire du compte indique le ou les noms complets du titulaire du compte et contient au moins 1 et jusqu'à 26 caractères *VTEXT*.

Exemples :

- ⚫ Johnny Appleseed |
- ⚫ Hélène François |
- ⚫ "Appleseed, Johnny & Jane"|
- ⚫ Smith, Donna / Jones, Dave

<span id="page-25-1"></span>Le nom du titulaire du compte peut contenir des virgules, des barres obliques et des perluètes, en particulier s'il représente plusieurs personnes. Le nom du titulaire du compte peut être le même que le nom du client.

## *Téléphone du titulaire du compte*

Téléphone du titulaire du compte indique le numéro de téléphone associé au titulaire du compte. Le téléphone du titulaire du compte peut être spécifié et contenir jusqu'à 10 caractères *DIGIT*.

Exemples :

- ⚫ **5 552 034 032|**
- ⚫ **8006338754|**

<span id="page-25-2"></span>Les données relatives au téléphone du titulaire du compte sont numériques et excluent les tirets, les espaces, les signes plus ou les parenthèses. Le téléphone du titulaire du compte peut être le même que celui des locaux.

#### *État du titulaire du compte*

État du titulaire du compte indique l'État ou la province associé(e) à l'adresse de livraison du titulaire du compte. L'État du titulaire du compte contient deux caractères *ALPHA*.

Exemples :

- $\cdot$  GA |
- ⚫ ON |

L'État du titulaire du compte est exprimé sous la forme d'une abréviation normalisée à deux lettres et prend la majuscule. L'État du titulaire du compte peut être le même que l'État des locaux.

#### <span id="page-26-0"></span>*Code postal du titulaire du compte*

Le code postal du titulaire du compte indique le code postal associé à l'adresse de livraison du titulaire du compte. Le code postal du titulaire du compte contient au moins 5 et jusqu'à 10 caractères et est formaté comme indiqué ci-dessous.

Exemples :

- ⚫ 30 096 |
- ⚫ 30096-4985 |
- ⚫ L5N 5M9 |

Les codes postaux américains peuvent contenir cinq caractères *DIGIT*, ou cinq caractères *DIGIT* suivis d'un tiret et de quatre caractères *DIGIT* supplémentaires. Les codes postaux américains ne peuvent pas contenir d'espaces. Les codes postaux canadiens comportent sept caractères au total et doivent être au format *ALPHA DIGIT ALPHA SP DIGIT ALPHA DIGIT*. Les caractères *ALPHA* sont en majuscules. Le code postal du titulaire peut être le même que le code postal des locaux.

#### *Nom du client*

<span id="page-26-1"></span>Le nom du client indique le nom complet ou les noms des clients à l'adresse où se trouve le compteur ou le service. Le nom du client contient au moins 1 et jusqu'à 26 caractères *VTEXT*.

Exemples :

- ⚫ Johnny Appleseed |
- ⚫ Hélène François |
- ⚫ "Appleseed, Johnny & Jane"|
- ⚫ Smith, Donna / Jones, Dave

Le nom du client peut être identique au nom du titulaire du compte et peut contenir des virgules, des espaces, des barres obliques et des esperluettes, en particulier s'il s'agit de plusieurs personnes.

#### <span id="page-27-0"></span>*Limite supérieure*

La limite supérieure définit le relevé le plus élevé qui doit être capturé pour le registre donné. La limite supérieure peut être spécifiée; si elle est présente, elle contient au moins 1 et jusqu'à 10 caractères *DIGIT*.

Exemples :

- ⚫ **2598|** (Nombre de cadrans = 4)
- ⚫ **002598|** (Nombre de cadrans = 6)

Le nombre de caractères utilisés pour la limite supérieure doit correspondre à la valeur spécifiée pour le nombre de cadrans correspondant. La limite supérieure peut contenir des zéros de gauche. Si une limite de relevé supérieure n'est pas prescrite par le SIC, le champ est laissé vide.

#### <span id="page-27-1"></span>*IsSensor*

IsSensor indique si le dispositif associé à MIU ID est un dispositif capteur, tel qu'un contrôleur de pression ou de fuite, plutôt qu'un compteur ou un registre. Si MIU ID est spécifié, IsSensor est spécifié. S'il est présent, il s'agit d'un caractère *BOOL* unique dont la valeur est soit

Y ou N.

Exemples

- :
- ⚫ **Y|**
- ⚫ **N|**

<span id="page-27-2"></span>*Limite inférieure*

Si MIU ID n'est pas spécifié, IsSensor est vide.

La limite inférieure définit le relevé le plus bas qui doit être capturé pour le registre donné. La limite inférieure du registre peut être spécifiée; si elle est présente, elle contient au moins 1 et jusqu'à 10 caractères *DIGIT*.

# Exemples :

- ⚫ **2402|** (Nombre de cadrans = 4)
- ⚫ **002402|** (Nombre de cadrans = 6)

Le nombre de caractères utilisés pour la limite inférieure doit correspondre à la valeur spécifiée pour le nombre de cadrans correspondant. La limite inférieure peut contenir des zéros de gauche. La valeur de la limite inférieure est souvent la même que celle du relevé précédent. Si une limite inférieure de relevé n'est pas prescrite par le SIC, le champ est laissé vide.

#### <span id="page-28-0"></span>*Compteur personnalisé 1*

Compteur personnalisé 1 contient des informations relatives au compteur, définies par le service public. S'il est spécifié, le compteur personnalisé 1 peut contenir jusqu'à 26 aractères VTEXT.

Exemples :

- <span id="page-28-1"></span>⚫ Situé sous l'escalier|
- ⚫ N<sup>o</sup> d'identification : 123456789|

#### *Compteur personnalisé 2*

Compteur personnalisé 2 permet de fournir des informations relatives au compteur définies par le service public. S'il est spécifié, le compteur personnalisé 2 peut contenir jusqu'à 26 caractères VTEXT.

Exemples :

- ⚫ Situé sous l'escalier|
- ⚫ N<sup>o</sup> d'identification : 123456789|

## <span id="page-28-2"></span>*Date d'installation du compteur*

<span id="page-28-3"></span>La date d'installation du compteur représente la date réelle d'installation du compteur. Si elle est spécifiée, la date d'installation du compteur contient 8 caractères DIGIT au format AAAAMMJJ.

⚫ 20211224|

#### *Latitude du compteur*

Latitude du compteur désigne la latitude en degrés décimaux signés (coordonnée y) correspondant à l'emplacement du compteur. La latitude du compteur peut être spécifiée. Si elle est présente, la latitude du compteur contient au moins 1 et jusqu'à 12 caractères *DECIMAL*.

Exemples :

- ⚫ **32|**
- ⚫ **33,963832129|**

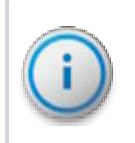

Toutes les latitudes nord-américaines sont positives et ne doivent pas être précédées d'un tiret. Vous pouvez utiliser la latitude des locaux pour représenter la latitude du compteur. La latitude du compteur doit être conforme à Web Mercator.

#### <span id="page-29-0"></span>*Longitude du compteur*

Longitude du compteur désigne la longitude en degrés décimaux signés (coordonnée x) correspondant à l'emplacement du compteur. La longitude du compteur peut être spécifiée; si elle est présente, la longitude du compteur contient au moins 1 et jusqu'à 12 caractères *DECIMAL*.

Exemples :

- ⚫ **-84|**
- ⚫ **-84,14464|**

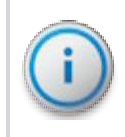

Toutes les longitudes nord-américaines sont négatives et sont précédées d'un tiret. Vous pouvez utiliser la longitude des locaux pour représenter la longitude du compteur. La longitude du compteur doit être conforme à Web Mercator.

#### <span id="page-29-1"></span>*Fabricant du compteur*

Fabricant du compteur nomme le fabricant du compteur installé dans les locaux. Fabricant du compteur contient au moins un caractère et chaque valeur de service public doit être associée à l'une des valeurs suivantes de fabricant du compteur Neptune 360. Ajoutez vos valeurs dans la deuxième colonne.

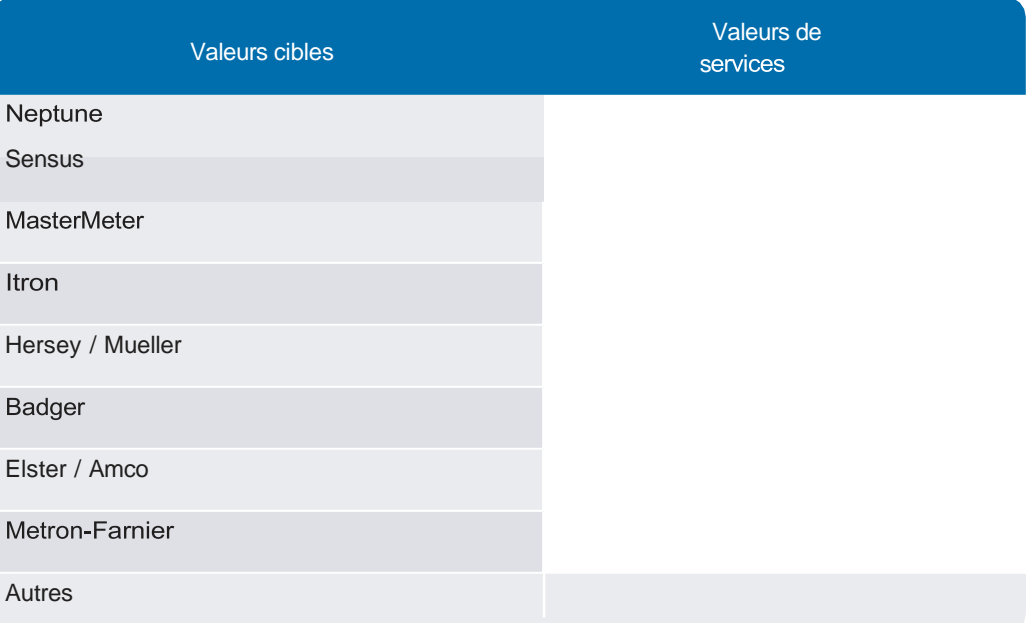

#### <span id="page-30-0"></span>*Taille du compteur*

Taille du compteur indique le calibre du compteur installé dans les locaux. Taille du compteur contient au moins un caractère et chaque valeur de service public doit être associée à l'une des valeurs suivantes de taille du compteur Neptune 360. Ajoutez vos valeurs dans la deuxième colonne.

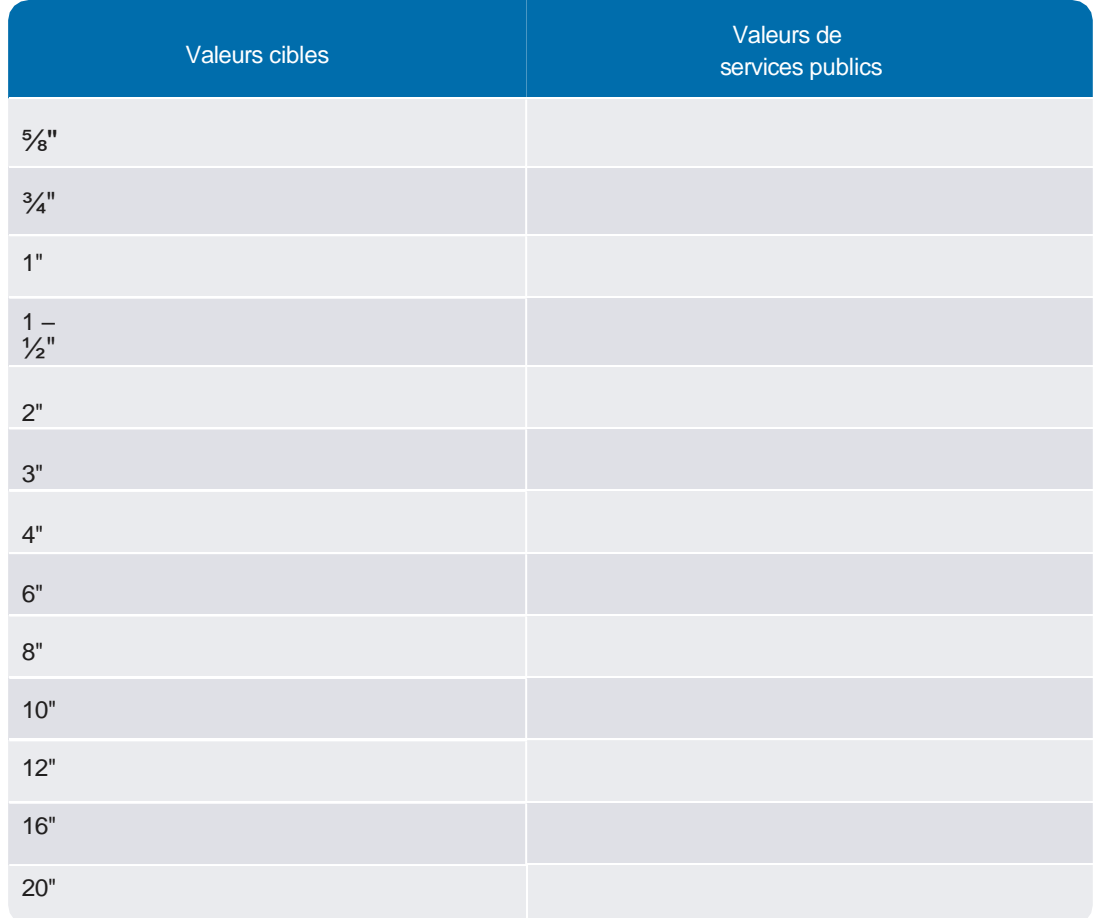

<span id="page-30-1"></span>*Date de* Si la taille du compteur n'est pas indiquée, Neptune 360 prend une valeur par défaut de ⅝". *désinstallation du* 

*compteur*

La date de désinstallation du compteur représente la date à laquelle le compteur a été mis hors service. Si elle est spécifiée, la date de désinstallation du compteur contient 8 caractères DIGIT au format AAAAMMJJ.

Exemples :

⚫ 20211224|

#### <span id="page-31-0"></span>*MIU ID*

Contient le numéro de série / l'identifiant FCC du dispositif de collecte radio associé à un compteur dans des locaux. MIU ID peut être spécifié; s'il est présent, il comporte au moins 1 et jusqu'à 13 caractères *DIGIT*.

Exemples :

- ⚫ **1112223333|**
- ⚫ **2223334444555|**

L'identifiant représenté dans MIU ID est unique dans un service public donné et ne doit pas être répété dans un fichier de transfert. Si l'identifiant du dispositif de collecte radio est inconnu, MIU ID doit être vide.

#### <span id="page-31-1"></span>*Ville des locaux*

Ville des locaux indique la ville où se trouve le compteur ou le service et contient au moins 1 et jusqu'à 26 caractères *VTEXT*.

Exemples :

- ⚫ Duluth |
- ⚫ La Côte-de-Gaspé |
- ⚫ Española |

<span id="page-31-2"></span>La ville des locaux peut être la même que celle du titulaire du compte.

#### *Adresse de livraison des*

*locaux*

L'adresse de livraison des locaux indique le numéro de l'adresse et le nom de la rue où se trouve le compteur ou le service. L'adresse de livraison des locaux contient au moins 1 et jusqu'à 64 caractères *VTEXT*.

Exemples :

- ⚫ 3100 Breckinridge Blvd Bldg 2100 |
- ⚫ 832 Avenue Sevigny |
- ⚫ "1234 <sup>A</sup> NW Main St <sup>S</sup> Apt 1201"|

L'adresse de livraison des locaux ne peut pas contenir de ville, d'état ou de province, ni de code postal. L'adresse est conforme aux directives de USPS ou de Postes Canada pour la ligne d'adresse de livraison ou la ligne d'adresse civique, respectivement, qui peut inclure d'autres informations d'adresse telles que la prédirection, l'unité ou la direction de la poste. L'adresse de livraison des locaux peut être la même que l'adresse de livraison du titulaire du compte.

#### <span id="page-32-0"></span>*Courriel des locaux*

Courriel des locaux indique une adresse courriel associée au client à l'adresse où se trouve le compteur ou le service. Le courriel des locaux peut être spécifié et contenir jusqu'à 50 caractères *EMAIL*.

Exemples :

- ⚫ [marketing@neptunetg.com|](mailto:marketing@neptunetg.com)
- ⚫ ["sales@neptunetg.com"](mailto:sales@neptunetg.com)|

<span id="page-32-1"></span>Le courriel des locaux peut être le même que celui du titulaire du compte.

# *Téléphone des locaux*

Téléphone des locaux indique le numéro de téléphone associé au client à l'adresse où se trouve le compteur ou le service. Le téléphone des locaux peut être spécifié et contenir jusqu'à 10 caractères *DIGIT*.

Exemples :

- ⚫ **3342836555|**
- ⚫ **9058584211|**

Les données relatives au téléphone des locaux sont numériques et excluent les tirets, les espaces, les signes plus ou les parenthèses. Le téléphone des locaux peut être le même que celui du titulaire du compte.

# <span id="page-32-2"></span>*État des locaux*

État des locaux indique l'état ou la province où se trouve le compteur ou le service et se compose de deux caractères *ALPHA*.

Exemples :

- $·$  GA  $|$
- ⚫ ON |

L'État des locaux est exprimé sous la forme d'une abréviation normalisée à deux lettres et prend la majuscule. L'État des locaux peut être le même que l'État du titulaire du compte.

# <span id="page-33-0"></span>*Code postal*

*des locaux*

Code postal des locaux indique le code postal où se trouve le compteur ou le service. Code postal des locaux contient au moins 5 et jusqu'à 10 caractères et est formaté comme indiqué ci-dessous.

Exemples :

- ⚫ 30096|
- ⚫ 30096-4985 |
- ⚫ L5N 5M9 |

Les codes postaux américains peuvent contenir cinq caractères *DIGIT*, ou cinq caractères *DIGIT* suivis d'un tiret et de quatre caractères DIGIT supplémentaires. Les codes postaux américains ne peuvent pas contenir d'espaces. Les codes postaux canadiens comportent sept caractères au total et doivent être au format *ALPHA DIGIT ALPHA SP DIGIT ALPHA DIGIT*. Les caractères *ALPHA* sont en majuscules. Le code postal des locaux peut être le même que celui du titulaire du compte.

# <span id="page-33-1"></span>*Relevé précédent*

Le relevé précédent affiche le relevé enregistré par le SIC pour la période de facturation précédente. Le relevé précédent peut être spécifié; s'il est présent, il contient au moins 1 et jusqu'à 10 caractères *DIGIT* pour un relevé numérique normal.

Exemples :

- ⚫ **17294|**
- ⚫ **0000654321|**

Le relevé précédent peut contenir des zéros non significatifs et exclut les données non numériques. Si le relevé précédent enregistré par le SIC contenait des erreurs ou des données non numériques, le champ Relevé précédent doit être vide.

# <span id="page-33-2"></span>*No d'identification de registre*

Le nº d'identification du registre contient le numéro de série du registre associé au compteur des locaux. Le nº d'identification du registre contient au moins 1 et jusqu'à 10 caractères ALPHANUM.

Exemples :

- ⚫ <sup>1234867530</sup> |
- ⚫ <sup>2011417</sup> |

L'identifiant représenté dans le n° d'identification du registre est unique dans un service public donné et ne doit pas être répété dans un fichier de transfert.

#### <span id="page-34-0"></span>*Frabricant du registre*

Fabricant du registre identifie le fabricant du registre utilisé pour collecter les données de relevé. Fabricant du registre contient au moins un caractère et chaque valeur de service public doit être mise en correspondance avec l'une des valeurs suivantes du Fabricant du registre de Neptune 360. Ajoutez vos valeurs dans la deuxième colonne.

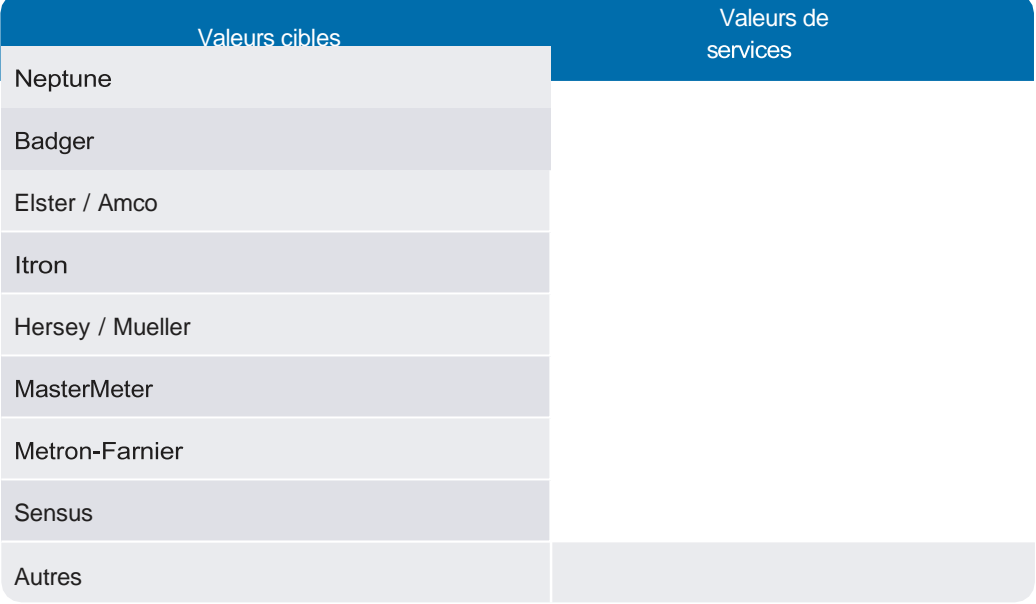

#### *Multiplicateur de registre*

<span id="page-34-1"></span>Le multiplicateur de registre indique la valeur utilisée pour la multiplication des relevés bruts lors du calcul de la consommation. Il contient au moins un et jusqu'à six caractères *DECIMAL* avec des valeurs acceptables de 0,000 1, 0,001, 0,01, 0,1, 1, 10 ou 100.

Exemples :

- $\cdot$  0,0001 |
- $11$
- ⚫ <sup>100</sup> |

Le multiplicateur de registre ne peut pas contenir un zéro ou un tiret. Si la valeur réelle n'est pas connue, il doit être vide.

Si le multiplicateur de registre n'est pas fourni, un multiplicateur par défaut est utilisé pour les calculs de consommation dans Neptune 360. Ce multiplicateur par défaut est basé sur des configurations standard de cadran de registre Neptune et sur les valeurs de taille de compteur et d'UOM de registre fournies.

#### <span id="page-35-0"></span>*Registre UOM*

Registre UOM identifie l'unité de mesure désignée par le registre du compteur. Il contient au moins un caractère et chaque valeur de service public doit être mise en correspondance avec l'une des valeurs UOM suivantes du registre Neptune 360. Ajoutez vos valeurs dans la deuxième colonne.

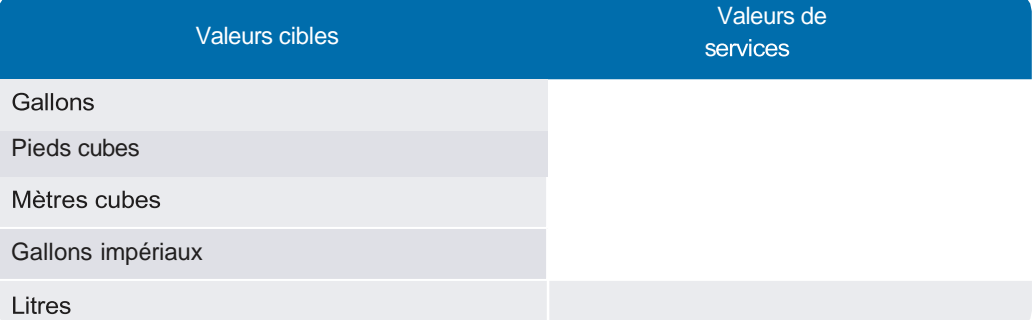

<span id="page-35-1"></span>Si Registre UOM n'est pas fourni, Neptune 360 prend le réglage par défaut du service public pour UOM.

#### *Instruction spéciale 1*

L'instruction spéciale 1 contient des informations ou des instructions relatives au compte ou aux locaux, à l'usage d'un relevé de compteurs sur un appareil portatif. L'instruction spéciale 1 peut être spécifiée et contenir jusqu'à 300 caractères *VTEXT*.

Exemples :

- ⚫ **contact homeowner before accessing property|**
- ⚫ **"gate code = 0625; park to side of garage"|**

#### <span id="page-35-2"></span>*Instruction spéciale 2*

<span id="page-35-3"></span>L'instruction spéciale 2 contient des informations ou des instructions supplémentaires relatives au compte ou aux locaux, à l'usage d'un relevé de compteurs sur un appareil portatif. L'instruction spéciale 2 peut être spécifiée et contenir jusqu'à 300 caractères *VTEXT*.

Les exemples de l'instruction spéciale 2 sont les mêmes que ceux de l'instruction spéciale 1.

#### *Service public personnalisé 1*

Service public personnalisé 1 permet de fournir n'importe quelle information définie par le service public. Service public personnalisé 1 peut être spécifié et contenir jusqu'à 40 caractères *VTEXT*.

Exemples :

- ⚫ **Check w/bldg mgr. before accessing meter|**
- ⚫ **001 /17590378164|**

<span id="page-36-6"></span><span id="page-36-5"></span><span id="page-36-4"></span><span id="page-36-3"></span><span id="page-36-2"></span><span id="page-36-1"></span><span id="page-36-0"></span>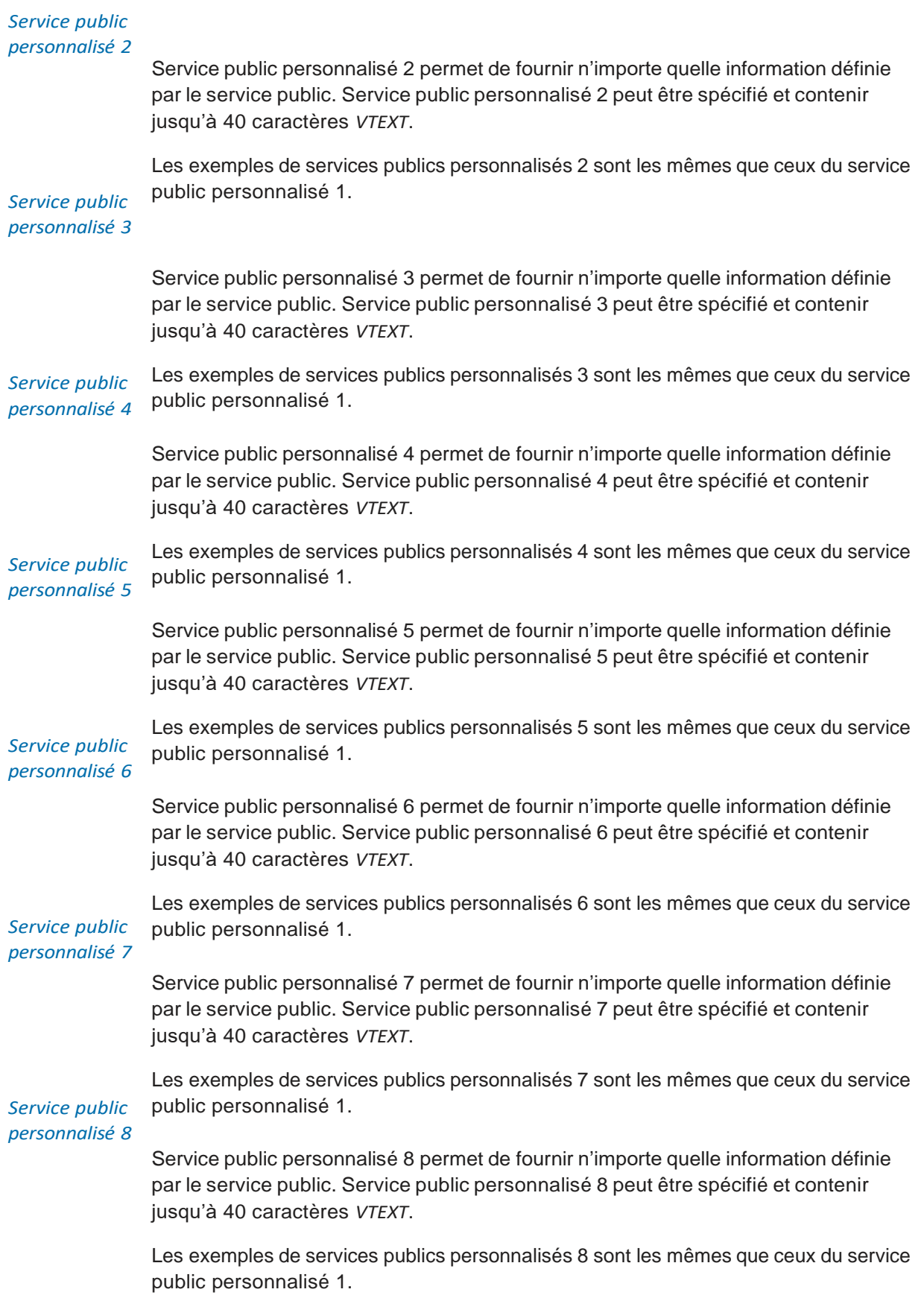

#### <span id="page-37-0"></span>*Service public personnalisé 9*

Service public personnalisé 9 permet de fournir n'importe quelle information définie par le service public. Service public personnalisé 9 peut être spécifié et contenir jusqu'à 40 caractères *VTEXT*.

<span id="page-37-1"></span>Les exemples de services publics personnalisés 9 sont les mêmes que ceux du service public personnalisé 1.

#### *Service public personnalisé 10*

Service public personnalisé 10 permet de fournir n'importe quelle information définie par le service public. Service public personnalisé 10 peut être spécifié et contenir jusqu'à 40 caractères *VTEXT*.

Les exemples de services publics personnalisés 10 sont les mêmes que ceux du service public personnalisé 1.

# <span id="page-37-2"></span>Référence d'importation

Le tableau suivant est une liste complète de tous les champs d'importation potentiels et de leur utilisation dans Neptune 360 pour aider à cibler les informations pertinentes.

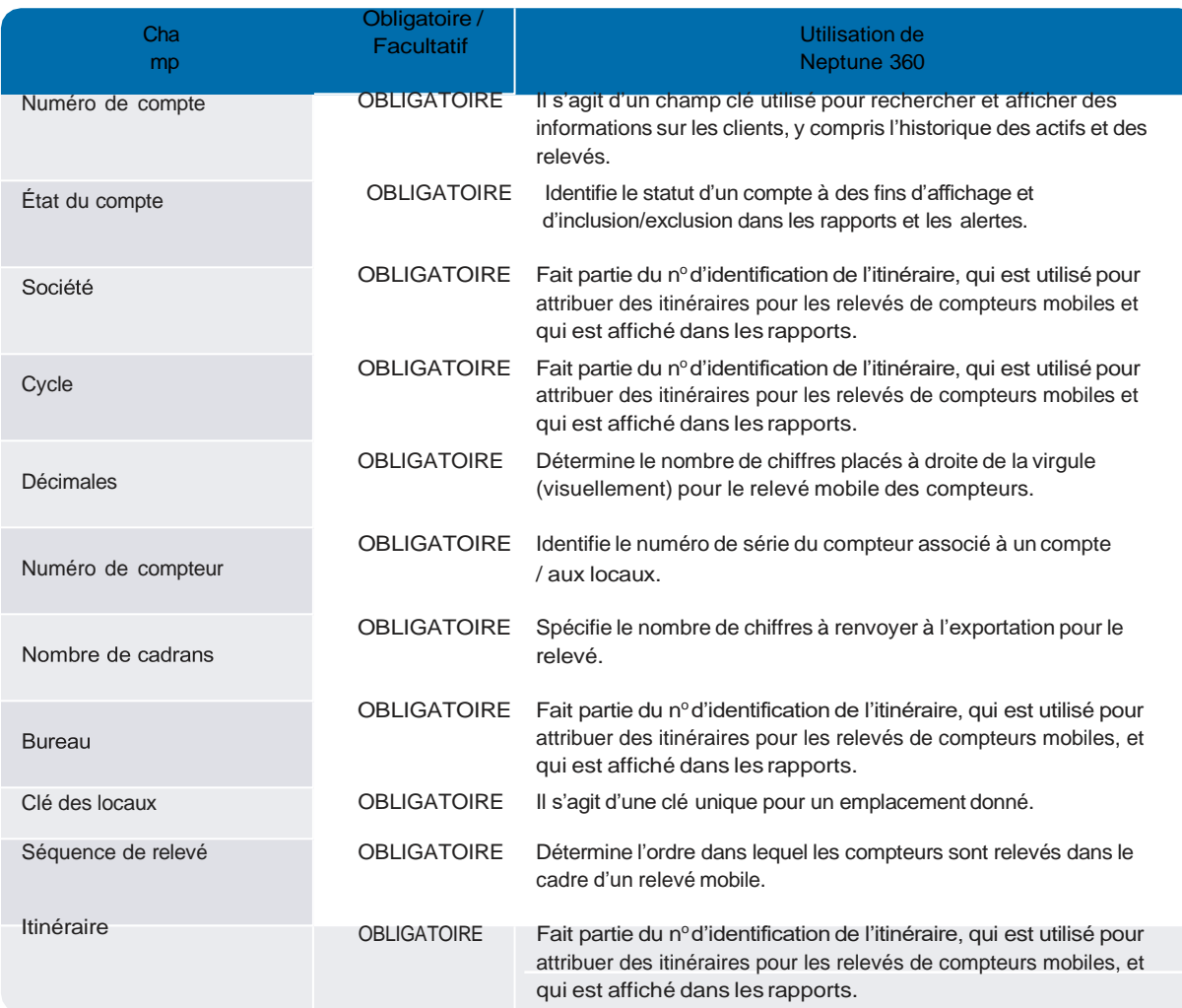

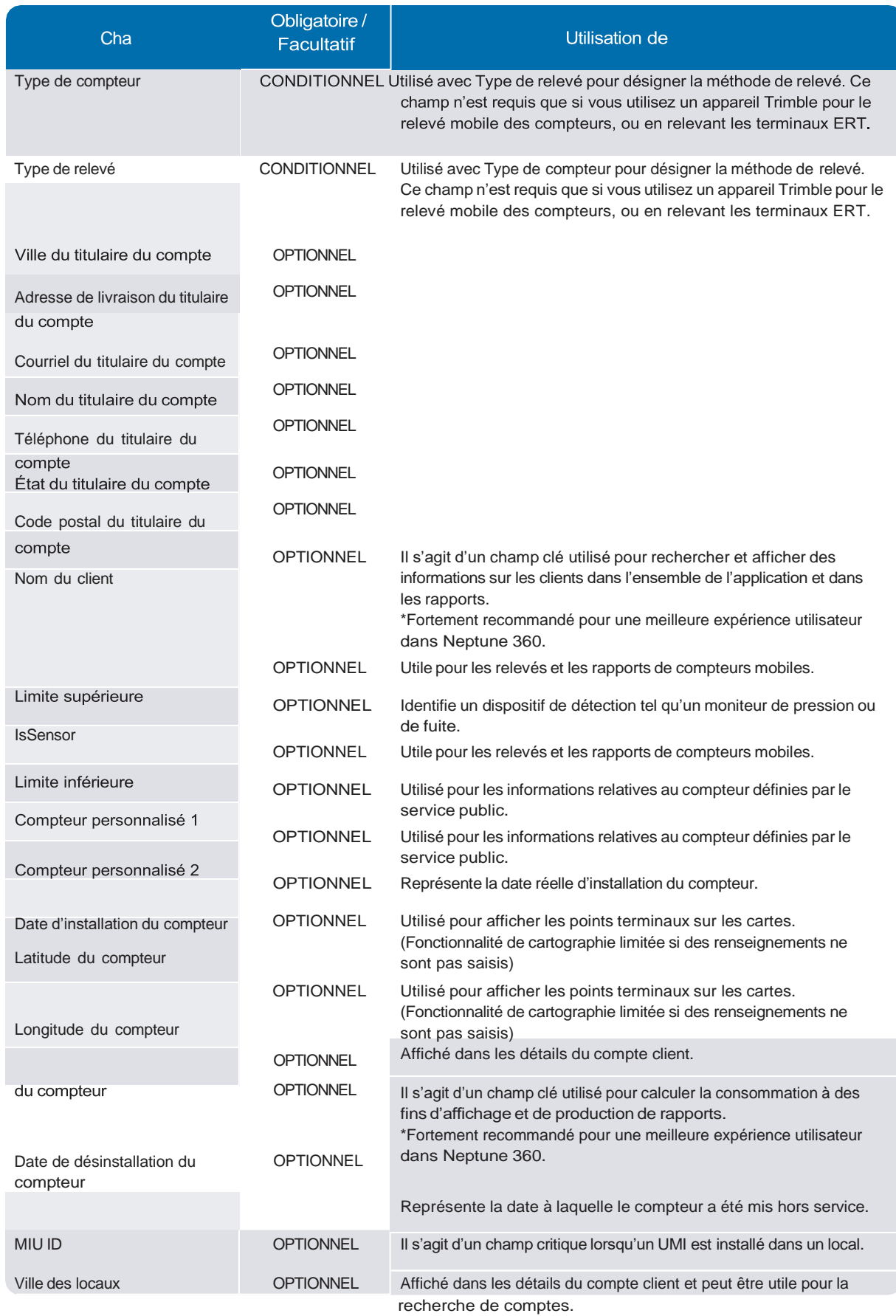

# Chapitre 2 : Fichier

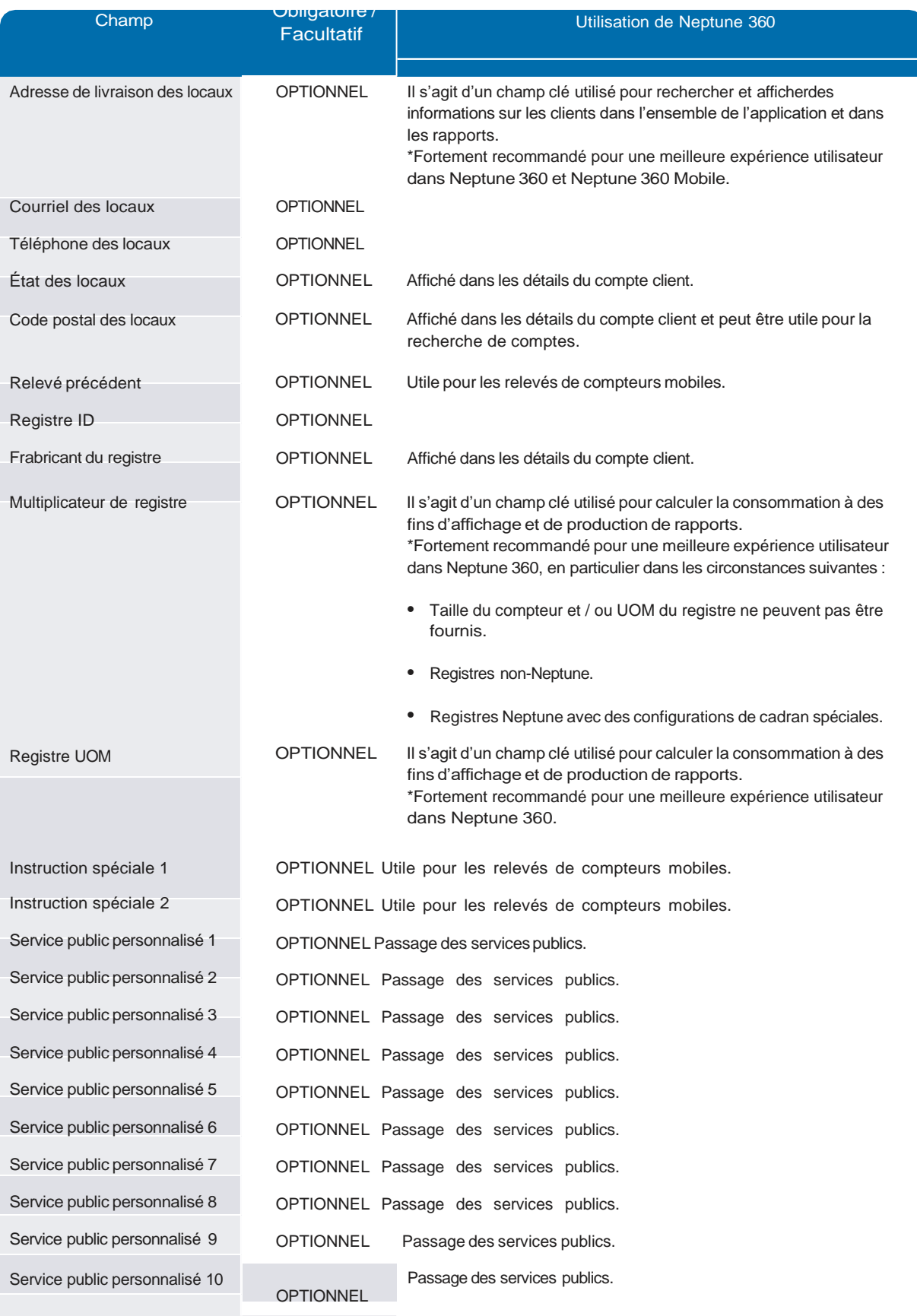

<span id="page-40-0"></span>Le fichier d'exportation Neptune<sup>MD</sup> 360<sup>MC</sup> File Mapper contient des enregistrements et des données de terrain qui communiquent les données relatives aux locaux et à la facturation de Neptune 360 vers le SIC. De nombreuses valeurs de champ dans un fichier d'exportation proviennent de Neptune 360, d'un appareil portable, d'un registre ou d'un capteur. Certaines valeurs de champs du fichier d'exportation sont transmises à partir des données de l'enregistrement d'importation provenant du SIC.

<span id="page-40-1"></span>Le fichier d'exportation se compose de deux éléments : la ligne d'en-tête d'exportation et les enregistrements d'exportation.

# Ligne d'en-tête d'exportation

La ligne d'en-tête d'exportation contient les noms des colonnes et représente tous les champs d'exportation de Neptune 360 File Mapper inclus dans l'enregistrement d'exportation. Il ne peut y avoir

qu'une seule ligne d'en-tête d'exportation dans un fichier d'exportation, et il s'agit de la première ligne / du premier enregistrement du fichier.

La ligne d'en-tête de l'exportation comprend 1 507 caractères au total, dont 1 505 caractères *ALPHANUM* et *DELIM* suivis d'un *CRLF* final. La ligne d'en-tête de l'exportation se compose du texte littéral suivant :

Company|Office|Cycle|Route|Account Number|Premise Key|Meter Number\_A|MIU ID\_A|Register ID\_A| Reading\_A|Raw Reading\_A|Read DateTime\_A|35 Day No Flow flag\_A|Reverse Flow flag\_A|35 Day leak flag A| Current Leak flag A|Reader ID A|Order Status A|Skip Code A|Comment Code 1 A|Comment Code 2 A|Note A| Re-entry Count A|Meter Number\_B|MIU ID\_B|Register ID\_B|Reading\_B|Raw Reading\_ B|Read DateTime\_B| 35 Day No Flow flag\_B|Reverse Flow flag\_B|35 Day leak flag B|Current Leak flag B|Reader ID B| Order Status B|Skip Code\_B|Comment Code 1\_B|Comment Code 2\_B|Note\_B|Re-entry Count B|Meter Number C| MIU ID C|Register ID C|Reading C|Raw Reading C|Read DateTime C|35 Day No Flow flag C| Reverse Flow flag\_C|35 Day leak flag\_C|Current Leak flag\_C|Reader ID\_C|Order Status C|Skip Code C| Comment Code 1 C|Comment Code 2 C|Note C|Re-entry Count\_C|Meter Number\_D|MIU ID\_D|Register ID\_D| Reading D|Raw Reading D|Read DateTime D|35 Day No Flow flag D|Reverse Flow flag\_D|35 Day leak flag\_D| Current Leak flag\_ D|Reader ID\_D|Order Status\_D|Skip Code\_D|Comment Code 1\_ D|Comment Code 2\_D|Note\_D| Re-entry Count\_D|Meter Number\_E|MIU ID\_E|Register ID\_E|Reading\_E|Raw Reading\_E|Read DateTime\_E| 35 Day No Flow flag E|Reverse Flow flag E|35 Day leak flag E|Current Leak flag\_E|Reader ID\_E| Order Status\_E|Skip Code\_ E|Comment Code 1 E|Comment Code 2\_E|Note\_E|Re-entry Count\_ E|Utility Custom 1| Utility Custom 2|Utility Custom 3|Utility Custom 4|Utility Custom 5|Utility Custom 6|Utility Custom 7| Utility Custom 8|Utility Custom 9|Utility Custom 10

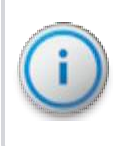

Les sauts de ligne dans la présentation du texte ci-dessus ont pour but de faciliter la lecture de ce document. Il n'y a pas d'espace blanc entre le caractère *DELIM* et le texte suivant.

# <span id="page-41-0"></span>Enregistrement de l'exportation

L'enregistrement d'exportation transfère les données de relevé de compteur de Neptune 360 vers le SIC. Chaque enregistrement d'exportation contient 101 champs / colonnes qui correspondent aux colonnes nommées dans l'enregistrement de la ligne d'en-tête de l'exportation. Le dossier d'exportation est logiquement organisé en catégories, bien qu'il n'y ait pas de séparateur visuel ou autre dans le dossier pour délimiter ces sections.

Cette section identifie et décrit chacun des champs de l'enregistrement d'exportation et apparaît dans l'ordre présenté dans la ligne d'en-tête de l'exportation. Un fichier d'exportation peut contenir n'importe quel nombre d'enregistrements d'exportation; cependant, il y a au moins un enregistrement d'exportation par fichier. Le caractère *DELIM* sépare chaque champ de données dans l'enregistrement d'exportation et chaque enregistrement d'exportation dans le fichier se termine par *CRLF*.

Certaines valeurs de champs dans l'enregistrement d'exportation reflètent les valeurs fournies à Neptune 360 dans un fichier d'importation. Les valeurs de champ liées au relevé proviennent du Neptune 360, d'un appareil portable, d'un registre ou d'un autre dispositif de métrologie. Chaque champ d'enregistrement d'exportation comprend :

- Nom du champ.
- ⚫ Description du champ.
- ⚫ Exemple de données.

Les exigences relatives à l'utilisation du champ (y compris les valeurs attendues ou autorisées) sont spécifiées, de même que le type de caractère et les nombres minimum et maximum de caractères autorisés.

# <span id="page-42-0"></span>GESTION DES ITINÉRAIRES

<span id="page-42-1"></span>Le SIC génère tous les champs de la gestion des itinéraires (société, bureau, cycle et itinéraire), qui passent de l'enregistrement d'importation à l'enregistrement d'exportation sans modification.

#### *Société*

Le champ Société a la même valeur dans l'enregistrement d'exportation que dans l'enregistrement d'importation et contient jusqu'à quatre caractères *ALPHANUM*.

Exemples de sociétés :

- ⚫ **NEPT|**
- ⚫ **nep|**
- ⚫ **00A1|**

#### <span id="page-42-2"></span>*Bureau*

Le champ Bureau a la même valeur dans l'enregistrement d'exportation que dans l'enregistrement d'importation et contient jusqu'à quatre caractères *ALPHANUM*.

Exemples de bureaux :

- ⚫ **Off1|**
- ⚫ **1234|**

⚫ **Of 1|**

<span id="page-42-3"></span>*Cycle*

Le champ Cycle a la même valeur dans l'enregistrement d'exportation que dans l'enregistrement d'importation et contient jusqu'à quatre caractères *ALPHANUM*.

Exemples de cycles :

- ⚫ **Mwk1|**
- ⚫ **0 02|**

⚫ **A|**

<span id="page-42-4"></span>*Itinéraire*

Le champ Itinéraire a la même valeur dans l'enregistrement d'exportation que dans l'enregistrement d'importation et contient jusqu'à 10 caractères *ALPHANUM*.

Exemples d'itinéraires :

- ⚫ **DuluthGA01|**
- ⚫ **DULUTH1|**
- ⚫ **22|**

## <span id="page-43-0"></span>Informations sur le compte et les locaux

Ces quelques champs d'information sur les comptes et les locaux sont présents dans l'enregistrement d'exportation pour faciliter la mise en correspondance avec l'enregistrement d'importation correspondant produit par le SIC. Le SIC génère tous les champs d'information sur les comptes et les locaux, qui passent de l'enregistrement d'importation à l'enregistrement d'exportation sans modification.

#### *Numéro de compte*

<span id="page-43-1"></span>Le champ Numéro de compte a la même valeur dans l'enregistrement d'exportation que dans l'enregistrement d'importation et contient au moins 1 et jusqu'à 20 caractères *ALPHANUM*.

Exemples de numéros de compte :

- ⚫ **DLTH0987654321|**
- ⚫ **abcde12345fghjk67890|**
- ⚫ **123-0000293847|**

#### <span id="page-43-2"></span>*Clé des*

*locaux* Le champ Clé des locaux a la même valeur dans l'enregistrement d'exportation que dans l'enregistrement d'importation et contient au moins 1 et jusqu'à 20 caractères *ALPHANUM*.

Exemples de clés des locaux :

- ⚫ **001-1234567890|**
- ⚫ **A270C75BB6398AE02D14|**
- ⚫ **"102 /9 876 543"|**

# <span id="page-43-3"></span>INFORMATIONS SUR LES RELEVÉS DE COMPTEURS

La catégorie de champs Informations sur les relevés de compteurs fournit des données relatives au relevé des compteurs de Neptune 360 au SIC à des fins de facturation. L'enregistrement d'exportation comprend cinq structures de relevé de compteur indépendantes qui correspondent aux configurations de compteur de l'enregistrement d'importation liées à la même clé de local et au même numéro de compte. Les descriptions des champs, les conditions d'utilisation et les exemples sont donnés pour Relevé de compteur\_A. Ces mêmes spécifications s'appliquent à Relevé de compteur\_B, Relevé de compteur\_C, Relevé de compteur\_D et Relevé de compteur\_E.

Un enregistrement d'exportation ne comprend que des données de relevé de compteur pour les mêmes configurations de compteur que celles spécifiées dans l'enregistrement d'importation correspondant. Pour les configurations de compteur non spécifiées dans un enregistrement d'importation, tous les champs de relevé de compteur correspondants sont vides dans l'enregistrement d'exportation. Par exemple, si seuls les compteurs A et B ont été spécifiés dans un enregistrement d'importation, seuls les relevés de compteurs A et B contiennent des données dans l'enregistrement d'exportation. Le SIC génère certains champs de relevé de compteur, qui passent de l'enregistrement d'importation à l'enregistrement d'exportation sans modification.

# <span id="page-44-0"></span>RELEVÉ DE COMPTEUR\_A

#### *Numéro de compteur\_A*

Le numéro de compteur\_A a la même valeur dans l'enregistrement d'exportation que dans l'enregistrement d'importation et contient jusqu'à 20 caractères *ALPHANUM*.

Exemples de numéros de compteur\_A :

- ⚫ **W1AH8201|**
- ⚫ **09876543211234567890|**

#### <span id="page-44-1"></span>*MIU ID\_A*

MIU ID A a la même valeur dans l'enregistrement d'exportation que dans l'enregistrement d'importation et contient jusqu'à 13 caractères *DIGIT*.

Exemples de MIU ID\_A :

- ⚫ **1112223333|**
- ⚫ **2223334444555|**

<span id="page-44-2"></span>*No*

*d'identificatio* 

*n de registre\_A*

Le N° d'identification de registre\_A a la même valeur dans l'enregistrement d'exportation que dans l'enregistrement d'importation et contient jusqu'à 10 caractères *DIGIT*.

Exemples de Nº d'identification de registre\_A :

- ⚫ **1234867530|**
- ⚫ **2011417|**

#### <span id="page-44-3"></span>*Relevé\_A*

Représente le relevé de compteur pour la commande formatée à l'aide du nombre de cadrans. Le relevé doit être spécifié; s'il est présent, il contient au moins un et jusqu'à dix caractères *DIGIT*.

Exemples de Relevé\_A :

- ⚫ **0000003108|**(Relevé brut\_A = 31 082 302, Nombre de cadrans = 4)
- ⚫ **0000074326|** (Relevé brut\_A = 074326, Nombre de numéros = 6)
- ⚫ **::::::::|** (erreur de relevé)

Le relevé peut représenter soit un relevé saisi manuellement dans un appareil portable, soit un relevé recueilli par radio ou par sonde. Si l'état de la commande a la valeur « SK » ou « IN », le relevé correspondant n'est pas spécifié. Le relevé peut contenir des zéros de gauche et jusqu'à huit caractères *ERRREAD*.

#### <span id="page-45-0"></span>*Relevé brut\_A*

Représente tous les chiffres transmissibles pour un relevé de compteur radio ou collecté par sonde sur l'ordre. Le relevé brut doit être spécifié. S'il est présent, il contient au moins six et jusqu'à huit caractères *DIGIT* pour un relevé normal du registre numérique.

Exemples de Relevé brut\_A :

- ⚫ **31 082 302|** (relevé radio)
- ⚫ **074326|** (relevé de sonde)
- ⚫ **::::::::|**(erreur de relevé)

<span id="page-45-1"></span>Si l'état de la commande a la valeur « SK » ou « IN », ou si le relevé d'une commande a été saisi manuellement, le relevé brut correspondant n'est pas spécifié. Le relevé brut peut contenir des zéros de gauche et peut contenir jusqu'à huit caractères *ERRREAD*.

#### *Date et heure du relevé\_A*

Représente la date et l'heure auxquelles le statut de la commande a été enregistré. Date et heure du relevé contient 20 caractères *ALPHANUM* et est exprimé dans le format YYYYMMDD 24HHMMSS.

Exemples de Date et heure du relevé\_A :

- ⚫ **20190801 183 721|**
- ⚫ **20181214 011258|**

## <span id="page-45-2"></span>*Indicateur d'absence de débit 35 jours\_A*

Code représentant une série de jours consécutifs sur les 35 jours précédents pendant lesquels le système n'a enregistré aucune consommation (aucun débit) pour un registre. Un indicateur d'absence de débit 35 jours peut être spécifié. S'il est présent, il s'agit d'un caractère *DIGIT* et de l'une des valeurs suivantes :

- $\bullet$  0 = 0 jour (débit tous les jours).
- $\cdot$  1 = 1 à 2 jours.
- $\cdot$  2 = 3 à 7 jours.
- $\cdot$  3 = 8 à 14 jours.
- $\cdot$  4 = 15 à 21 jours.
- $\cdot$  5 = 22 à 34 jours.
- $\cdot$  6 = 35 jours (aucun débit détecté).

Exemples d'indicateurs d'absence de débit 35 jours\_A :

- $\cdot$  0|
- ⚫ 6|

Seul un registre fonctionnant en mode E-CODER PLUS signale un indicateur d'absence de débit 35 jours. Pour tous les autres types de registres (ou si le relevé d'un registre E-CODER a été saisi manuellement), l'indicateur d'absence de débit 35 jours est vide. S'il y a plusieurs périodes distinctes de jours consécutifs sans consommation, l'indicateur d'absence de débit 35 jours renvoie le code correspondant à la période la plus longue. Si une valeur de 7 est reçue pour l'indicateur d'absence de débit 35 jours, vous pouvez l'ignorer.

#### *Indicateur de débit inversé\_A*

<span id="page-46-0"></span>Code indiquant le niveau de tout événement d'inversion de débit mesuré par un registre au cours des 24 dernières heures. L'indicateur de débit inversé peut être spécifié. S'il est présent, il s'agit d'un caractère *DIGIT* et de l'une des valeurs suivantes :

- ⚫ **0** = Aucune inversion de débit n'est indiquée.
- ⚫ **1** = débit inversé mineur.
- ⚫ **2** = débit inversé important.

Exemples d'indicateur de débit inversé A (toutes les valeurs valides) :

- ⚫ **0|**
- ⚫ **1|**
- ⚫ **2|**

<span id="page-46-1"></span>Seul un registre fonctionnant en mode E-CODER PLUS signale l'indicateur de débit inversé. Pour tous les autres types de registres, ou si le relevé d'un registre E-CODER a été saisi manuellement, l'indicateur de débit inversé est vide. Les volumes d'eau qui déclenchent les valeurs 1 ou 2 pour l'indicateur de débit inversé varient en fonction de la taille du compteur et de l'unité de mesure du registre. Si une valeur de 3 est reçue pour l'indicateur de débit inversé, vous pouvez l'ignorer.

#### *Indicateur de fuite 35 jours\_A*

Code représentant une fourchette du nombre total de jours sur les 35 derniers jours de consommation intermittente ou continue signalés par un registre. L'indicateur de fuite 35 jours peut être spécifié. S'il est présent, il s'agit d'un caractère *DIGIT* et de l'une des valeurs suivantes :

- $\bullet$  0 = 0 jour.
- $\cdot$  1 = 1 à 2 jours.
- $\cdot$  2 = 3 à 7 jours.
- $\cdot$  3 = 8 à 14 jours.
- $4 = 15$  à 21 jours.
- $5 = 22$  à 34 jours.
- ⚫ 6 = 35 jours (consommation intermittente ou continue tous les jours).

Exemples d'indicateur de fuite 35 jours\_A :

- ⚫ **5|**
- ⚫ **2|**

<span id="page-47-0"></span>Seul un registre fonctionnant en mode E-CODER PLUS signale l'indicateur de fuite 35 jours. Pour tous les autres types de registres, ou si le relevé d'un registre E-CODER a été saisi manuellement, l'indicateur de fuite 35 est vide. Si une valeur de 7 est reçue pour l'indicateur de fuite 35 jours, vous pouvez l'ignorer.

## *Indicateur de fuite actuelle\_A*

Code catégorisant la quantité de périodes de consommation de 15 minutes mesurées par un registre au cours des 24 dernières heures. L'indicateur de fuite actuelle PEUT être spécifié. S'il est présent, il s'agit d'un caractère *DIGIT* et de l'une des valeurs suivantes :

- ⚫ **0** = normal (0 à 49 périodes de 15 minutes en 24 heures).
- ⚫ **1** = consommation intermittente (50 à 95 périodes de 15 minutes en 24 heures).
- ⚫ **2** = consommation continue (toutes les 96 périodes de 15 minutes en 24 heures).

Exemples d'indicateur de fuite actuelle (toutes les valeurs valides) :

- ⚫ **0|**
- ⚫ **1|**
- ⚫ **2|**

<span id="page-47-1"></span>Seul un registre fonctionnant en mode E-CODER PLUS signale l'indicateur de fuite actuelle. Pour tous les autres types de registres, ou si le relevé d'un registre E-CODER a été saisi manuellement, l'indicateur de fuite actuelle est vide. Une valeur de 1 ou 2 pour l'indicateur de fuite de courant peut indiquer une fuite dans les locaux associés au registre. Si une valeur de 3 est reçue pour l'indicateur de fuite actuelle, vous pouvez l'ignorer.

*No*

*d'identificati on de relevé\_A*

Identifie la personne ou l'appareil portable qui a obtenu le relevé de l'ordre. S'il est saisi, le nº d'identification du relevé comporte au moins 1 et jusqu'à 20 caractères *ALPHANUM*.

Exemples de Nº d'identification de relevé\_A :

- ⚫ **[bmadison@neptune360.com|](mailto:bmadison@neptune360.com)**
- ⚫ **HANDHELD12|**

Le nº d'identification de relevé doit être un nom d'utilisateur Neptune 360 (adresse courriel) et peut être un identifiant d'appareil portable en fonction de l'appareil utilisé. Notez que les données du champ nº d'identification de relevé peuvent apparaître tronquées.

#### <span id="page-48-0"></span>*État de la commande\_A*

Indique l'état de la commande au moment de son enregistrement. L'état de la commande est jusqu'à 2 caractères *ALPHA* et l'une des valeurs suivantes :

⚫ **CO** (complet) = relevé valide obtenu.

- ⚫ **IN (**incomplet) = relevé non encore obtenu.
- ⚫ **SK** (saut) = relevé non obtenu et code de saut appliqué.

Exemples d'État de la commande\_A (toutes les valeurs sont valables) :

- ⚫ **CO|**
- ⚫ **IN|**
- ⚫ **SK|**

# <span id="page-48-1"></span>*Code de saut\_A*

Code saisi sur un appareil portatif indiquant une raison précise pour laquelle un relevé pour une commande n'a pas été obtenu. Le code de saut peut être spécifié. S'il est présent, il s'agit d'au moins un et jusqu'à quatre caractères *ALPHANUM*.

Exemples de codes de saut\_A :

- ⚫ **SK01|**
- ⚫ **s3|**

<span id="page-48-2"></span>Le code de saut est spécifié si l'état de la commande a la valeur « SK ». Toutes les valeurs des codes de saut et les descriptions correspondantes sont configurées dans Neptune 360.

# *Code de commentaire 1\_A*

Code saisi sur un appareil portatif représentant une situation ou un état du compteur dans les locaux qui pourrait avoir une incidence sur l'obtention d'un relevé lors de commandes ultérieures. Le code de commentaire 1 peut être spécifié et peut contenir jusqu'à quatre caractères *ALPHANUM*.

Exemples de Code de commentaire 1\_A :

- ⚫ **INSC|**
- ⚫ **c7|**

Le code commentaire 1 peut être associé à une commande par l'intermédiaire d'un appareil portable. Toutes les valeurs des codes de commentaires et les descriptions correspondantes sont configurées dans Neptune 360.

#### <span id="page-49-0"></span>*Code de commentaire 2\_A*

Code représentant une situation ou un état supplémentaire du compteur dans les locaux. Le code de commentaire 2 peut être spécifié et peut contenir jusqu'à quatre caractères *ALPHANUM*.

Les exemples du Code de commentaire 2\_A sont les mêmes que ceux du Code de commentaire 1\_A.

<span id="page-49-1"></span>Le code commentaire 2 peut être associé à une commande par l'intermédiaire d'un appareil portable. Toutes les valeurs et les descriptions des codes correspondantes sont configurées dans Neptune 360.

#### *Note\_A*

Représente des notes de texte libre saisies sur un dispositif portable concernant des locaux ou un compteur dans des locaux.

Une note peut être spécifiée et peut contenir jusqu'à 128 caractères

*ALPHANUM*. Exemples de Note\_A :

- <span id="page-49-2"></span>⚫ **mulch and dirt covering pit cover|**
- ⚫ **major renovation@residence; owner says water shut off inside|**

#### *Nombre de nouvelles saisies\_A*

Indique le nombre de relevés manuels différents tentés par un utilisateur pour la commande. Le nombre de nouvelles saisies peut être spécifié. S'il est présent, il s'agit d'un caractère *DIGIT*.

Exemples de Nombre de nouvelles saisies\_A :

- ⚫ **1|**
- ⚫ **6|**

## <span id="page-49-3"></span>RELEVÉ DE COMPTEUR\_B

#### *Numéro de compteur\_B*

Le numéro de compteur\_B a la même valeur dans l'enregistrement d'exportation que dans l'enregistrement d'importation et contient jusqu'à 20 caractères *ALPHANUM*.

Les exemples du Numéro de compteur B sont les mêmes que ceux du Numéro de compteur\_A.

#### <span id="page-49-4"></span>*MIU ID\_B*

MIU ID\_B a la même valeur dans l'enregistrement d'exportation que dans l'enregistrement d'importation et contient jusqu'à 13 caractères *DIGIT*.

Les exemples de MIU ID\_B sont les mêmes que ceux de MIU ID\_A.

<span id="page-50-0"></span>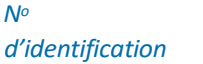

*de registre\_B* Le N° d'identification de registre\_A a la même valeur dans l'enregistrement d'exportation que dans l'enregistrement d'importation et contient jusqu'à 10 caractères DIGIT.

> Les exemples de N° d'identification de registre\_B sont les mêmes que ceux de N° d'identification de registre\_A.

#### <span id="page-50-1"></span>*Relevé\_B*

Même signification, mêmes exigences et mêmes exemples que Relevé\_A.

#### <span id="page-50-2"></span>*Relevé brut\_B*

<span id="page-50-3"></span>Même signification, mêmes exigences et mêmes exemples que Relevé brut\_A.

#### *Date et heure du relevé\_B*

Même signification, mêmes exigences et mêmes exemples que Date et heure du relevé\_A.

#### <span id="page-50-5"></span><span id="page-50-4"></span>*Indicateur d'absence de débit 35 jours\_B*

Même signification, mêmes exigences et mêmes exemples qu'Indicateur d'absence de débit 35 jours\_A.

*Indicateur de débit inversé\_B*

Même signification, mêmes exigences et mêmes exemples qu'Indicateur de débit inversé\_A.

<span id="page-50-6"></span>*Indicateur de fuite 35 jours\_B*

Même signification, mêmes exigences et mêmes exemples qu'Indicateur de fuite 35 jours\_A.

<span id="page-50-8"></span><span id="page-50-7"></span>*Indicateur de fuite actuelle\_B*

Même signification, mêmes exigences et mêmes exemples qu'Indicateur de fuite actuelle\_A.

*No*

*d'identification de relevé\_B* Même signification, mêmes exigences et mêmes exemples que  $N^{\circ}$  d'identification de relevé\_A.

<span id="page-50-9"></span>*État de la commande\_B*

<span id="page-50-11"></span>Même signification, mêmes exigences et mêmes exemples qu'État de la commande\_A.

<span id="page-50-10"></span>*Code de saut\_B* Même signification, mêmes exigences et mêmes exemples que Code de saut\_A.

<span id="page-50-12"></span>*Code de commentaire 1\_B*

Même signification, mêmes exigences et mêmes exemples que Code de commentaire 1\_A.

#### *Code de commentaire 2\_B*

Même signification, mêmes exigences et mêmes exemples que Code

de commentaire 2\_A.

#### <span id="page-51-0"></span>*Note\_B*

Même signification, mêmes exigences et mêmes exemples que Note\_A.

#### <span id="page-51-2"></span><span id="page-51-1"></span>*Nombre de nouvelles saisies\_B*

Même signification, mêmes exigences et mêmes exemples que Code de Nombre de nouvelles saisies\_A

#### <span id="page-51-3"></span>RELEVÉ DE COMPTEUR\_C

#### *Numéro de compteur\_C*

Le numéro de compteur\_C a la même valeur dans l'enregistrement d'exportation que dans l'enregistrement d'importation et contient jusqu'à 20 caractères *ALPHANUM*.

Les exemples du Numéro de compteur\_C sont les mêmes que ceux du Numéro de compteur\_A.

#### <span id="page-51-4"></span>*MIU ID\_C*

MIU ID\_C a la même valeur dans l'enregistrement d'exportation que dans l'enregistrement d'importation et contient jusqu'à 13 caractères *DIGIT*.

Les exemples de MIU ID\_C sont les mêmes que ceux de MIU ID\_A.

# <span id="page-51-5"></span>*No*

# *d'identification*

*de registre\_C* Le Nº d'identification de registre\_A a la même valeur dans l'enregistrement d'exportation que dans l'enregistrement d'importation et contient jusqu'à 10 caractères DIGIT.

> Les exemples de N° d'identification de registre C sont les mêmes que ceux de N° d'identification de registre\_A.

#### <span id="page-51-6"></span>*Relevé\_C*

<span id="page-51-8"></span>Même signification, mêmes exigences et mêmes exemples que Relevé\_A.

<span id="page-51-7"></span>*Relevé brut\_C*

Même signification, mêmes exigences et mêmes exemples que Relevé brut\_A.

#### *Date et heure du relevé\_C*

Même signification, mêmes exigences et mêmes exemples que Date et heure du relevé\_A.

#### <span id="page-51-10"></span><span id="page-51-9"></span>*Indicateur d'absence de débit 35 jours\_C*

Même signification, mêmes exigences et mêmes exemples qu'Indicateur d'absence de débit 35 jours\_A.

#### <span id="page-51-11"></span>*Indicateur de débit inversé\_C*

Même signification, mêmes exigences et mêmes exemples qu'Indicateur de débit inversé\_A.

## *Indicateur de fuite 35 jours\_B*

Même signification, mêmes exigences et mêmes exemples qu'Indicateur de fuite 35 jours\_A.

# <span id="page-52-0"></span>*Indicateur de fuite actuelle\_C*

Même signification, mêmes exigences et mêmes exemples qu'Indicateur de fuite actuelle\_A.

#### <span id="page-52-1"></span>*No*

*d'identification*

*de relevé\_C* Même signification, mêmes exigences et mêmes exemples que  $N^{\circ}$  d'identification de relevé\_A.

# <span id="page-52-2"></span>*État de la*

*commande\_C* Même signification, mêmes exigences et mêmes exemples qu'État de la commande\_A.

<span id="page-52-3"></span>*Code de saut\_C* Même signification, mêmes exigences et mêmes exemples que Code de saut\_A.

#### <span id="page-52-5"></span>*Code de commentaire 1\_C*

<span id="page-52-4"></span>Même signification, mêmes exigences et mêmes exemples que Code de commentaire 1\_A.

#### <span id="page-52-6"></span>*Code de commentaire 2\_C*

Même signification, mêmes exigences et mêmes exemples que Code de commentaire 2\_A.

#### <span id="page-52-7"></span>*Note\_C*

Même signification, mêmes exigences et mêmes exemples que Note\_A.

#### <span id="page-52-8"></span>*Nombre de nouvelles saisies\_C*

Même signification, mêmes exigences et mêmes exemples que Code de Nombre de nouvelles saisies\_A

#### <span id="page-52-9"></span>RELEVÉ DE COMPTEUR\_D

#### *Numéro de compteur\_D*

Le numéro de compteur\_D a la même valeur dans l'enregistrement d'exportation que dans l'enregistrement d'importation et contient jusqu'à 20 caractères *ALPHANUM*.

<span id="page-52-10"></span>Les exemples du Numéro de compteur\_D sont les mêmes que ceux du Numéro de compteur\_A.

#### *MIU ID\_D*

MIU ID\_D a la même valeur dans l'enregistrement d'exportation que dans l'enregistrement d'importation et contient jusqu'à 13 caractères *DIGIT*.

Les exemples de MIU ID\_D sont les mêmes que ceux de MIU ID\_A.

<span id="page-52-11"></span>*No d'identificatio*  Le  $N^{\circ}$  d'identification de registre A a la même valeur dans l'enregistrement d'exportation que dans l'enregistrement d'importation et contient jusqu'à 10 caractères DIGIT.

*n de registre\_D* Les exemples de N° d'identification de registre\_D sont les mêmes que ceux de N° d'identification de registre\_A.

#### <span id="page-53-0"></span>*Relevé\_D*

<span id="page-53-2"></span>Même signification, mêmes exigences et mêmes exemples que Relevé\_A.

<span id="page-53-1"></span>*Relevé brut\_D* Même signification, mêmes exigences et mêmes exemples que Relevé brut\_A.

<span id="page-53-3"></span>*Date et heure du relevé\_D*

Même signification, mêmes exigences et mêmes exemples que Date et heure du relevé\_A.

#### <span id="page-53-4"></span>*Indicateur d'absence de débit 35 jours\_D*

Même signification, mêmes exigences et mêmes exemples qu'Indicateur d'absence de débit 35 jours\_A.

<span id="page-53-5"></span>*Indicateur de débit inversé\_D*

Même signification, mêmes exigences et mêmes exemples qu'Indicateur de débit inversé\_A.

#### *Indicateur de fuite 35 jours\_D*

Même signification, mêmes exigences et mêmes exemples qu'Indicateur de fuite 35 jours\_A.

#### <span id="page-53-6"></span>*Indicateur de fuite actuelle\_D*

Même signification, mêmes exigences et mêmes exemples qu'Indicateur de fuite actuelle A.

# <span id="page-53-7"></span>*No*

*d'identification de relevé\_D* Même signification, mêmes exigences et mêmes exemples que  $N^{\circ}$  d'identification de relevé\_A.

# <span id="page-53-8"></span>*État de la*

*commande\_D* Même signification, mêmes exigences et mêmes exemples qu'État de la commande\_A.

<span id="page-53-10"></span><span id="page-53-9"></span>*Code de saut\_D* Même signification, mêmes exigences et mêmes exemples que Code de saut\_A.

#### <span id="page-53-11"></span>*Code de commentaire 1\_D*

Même signification, mêmes exigences et mêmes exemples que Code de commentaire 1\_A.

#### <span id="page-53-12"></span>*Code de commentaire 2\_D*

Même signification, mêmes exigences et mêmes exemples que Code de commentaire 2\_A.

#### <span id="page-53-13"></span>*Note\_D*

Même signification, mêmes exigences et mêmes exemples que Note\_A.

#### *Nombre de nouvelles saisies\_D*

Même signification, mêmes exigences et mêmes exemples que Code de Nombre de nouvelles saisies\_A

# <span id="page-54-0"></span>RELEVÉ DE COMPTEUR\_E *Numéro de compteur\_E*

Le numéro de compteur\_E a la même valeur dans l'enregistrement d'exportation que dans l'enregistrement d'importation et contient jusqu'à 20 caractères *ALPHANUM*.

Les exemples du Numéro de compteur\_E sont les mêmes que ceux du Numéro de compteur\_A.

# <span id="page-54-1"></span>*MIU ID\_E*

MIU ID E a la même valeur dans l'enregistrement d'exportation que dans l'enregistrement d'importation et contient jusqu'à 13 caractères *DIGIT*.

Les exemples de MIU ID\_E sont les mêmes que ceux de MIU ID\_A.

# <span id="page-54-2"></span>*No*

*d'identification* 

*de registre\_E* Le Nº d'identification de registre\_A a la même valeur dans l'enregistrement d'exportation que dans l'enregistrement d'importation et contient jusqu'à 10 caractères DIGIT.

> Les exemples de N° d'identification de registre  $E$  sont les mêmes que ceux de N° d'identification de registre\_A.

## <span id="page-54-3"></span>*Relevé\_E*

Même signification, mêmes exigences et mêmes exemples que Relevé\_A.

## <span id="page-54-4"></span>*Relevé brut\_E*

<span id="page-54-5"></span>Même signification, mêmes exigences et mêmes exemples que Relevé brut\_A.

# <span id="page-54-6"></span>*Date et heure du relevé\_E*

Même signification, mêmes exigences et mêmes exemples que Date et heure du relevé\_A.

<span id="page-54-7"></span>*Indicateur d'absence de débit 35 jours\_E*

Même signification, mêmes exigences et mêmes exemples qu'Indicateur d'absence de débit 35 jours\_A.

#### <span id="page-54-8"></span>*Indicateur de débit inversé\_D*

Même signification, mêmes exigences et mêmes exemples qu'Indicateur de débit inversé\_A.

<span id="page-54-9"></span>*Indicateur de fuite 35 jours\_E*

Même signification, mêmes exigences et mêmes exemples qu'Indicateur de fuite 35 jours\_A.

*Indicateur de fuite actuelle\_E*

Même signification, mêmes exigences et mêmes exemples qu'Indicateur de fuite actuelle\_A.

#### <span id="page-54-10"></span>*N <sup>o</sup> d'identification de relevé\_E*

Même signification, mêmes exigences et mêmes exemples que  $N^{\circ}$  d'identification de relevé\_A.

# <span id="page-55-0"></span>*État de la*

*commande\_E*

Même signification, mêmes exigences et mêmes exemples qu'État de la commande\_A.

## <span id="page-55-1"></span>*Code de saut\_E*

<span id="page-55-2"></span>Même signification, mêmes exigences et mêmes exemples que Code de saut\_A.

## <span id="page-55-3"></span>*Code de commentaire 1\_E*

Même signification, mêmes exigences et mêmes exemples que Code de commentaire 1\_A.

#### <span id="page-55-4"></span>*Code de commentaire 2\_E*

Même signification, mêmes exigences et mêmes exemples que Code de commentaire 2\_A.

#### <span id="page-55-5"></span>*Note\_E*

Même signification, mêmes exigences et mêmes exemples que Note\_A.

#### <span id="page-55-6"></span>*Nombre de nouvelles saisies\_E*

Même signification, mêmes exigences et mêmes exemples que Code de Nombre de nouvelles saisies\_A

# PASSAGE DES SERVICES PUBLICS

<span id="page-55-7"></span>Le SIC génère tous les champs Passage des services publics, qui passent de l'enregistrement d'importation à l'enregistrement d'exportation sans modification pour une clé de locaux donnée.

#### *Service public*

*personnalisé 1*

S'il est spécifié dans l'enregistrement d'importation, le service public personnalisé 1 a la même valeur dans l'enregistrement d'exportation et peut contenir jusqu'à 40 caractères *VTEXT*.

Exemples de services publics personnalisés 1 :

- ⚫ **Check w/bldg mgr. before accessing meter|**
- ⚫ **001 /17590378164|**

# <span id="page-55-8"></span>*Service public*

*personnalisé 2* S'il est spécifié dans l'enregistrement d'importation, le service public personnalisé 2 a la même valeur dans l'enregistrement d'exportation et peut contenir jusqu'à 40 caractères *VTEXT*.

> Les exemples de services publics personnalisés 2 sont les mêmes que ceux du service public personnalisé 1.

<span id="page-55-9"></span>*Service public personnalisé 3* S'il est spécifié dans l'enregistrement d'importation, le service public personnalisé 2 a la même valeur dans l'enregistrement d'exportation et peut contenir jusqu'à 40 caractères *VTEXT*.

> Les exemples de services publics personnalisés 3 sont les mêmes que ceux du service public personnalisé 1.

<span id="page-56-3"></span><span id="page-56-2"></span><span id="page-56-1"></span><span id="page-56-0"></span>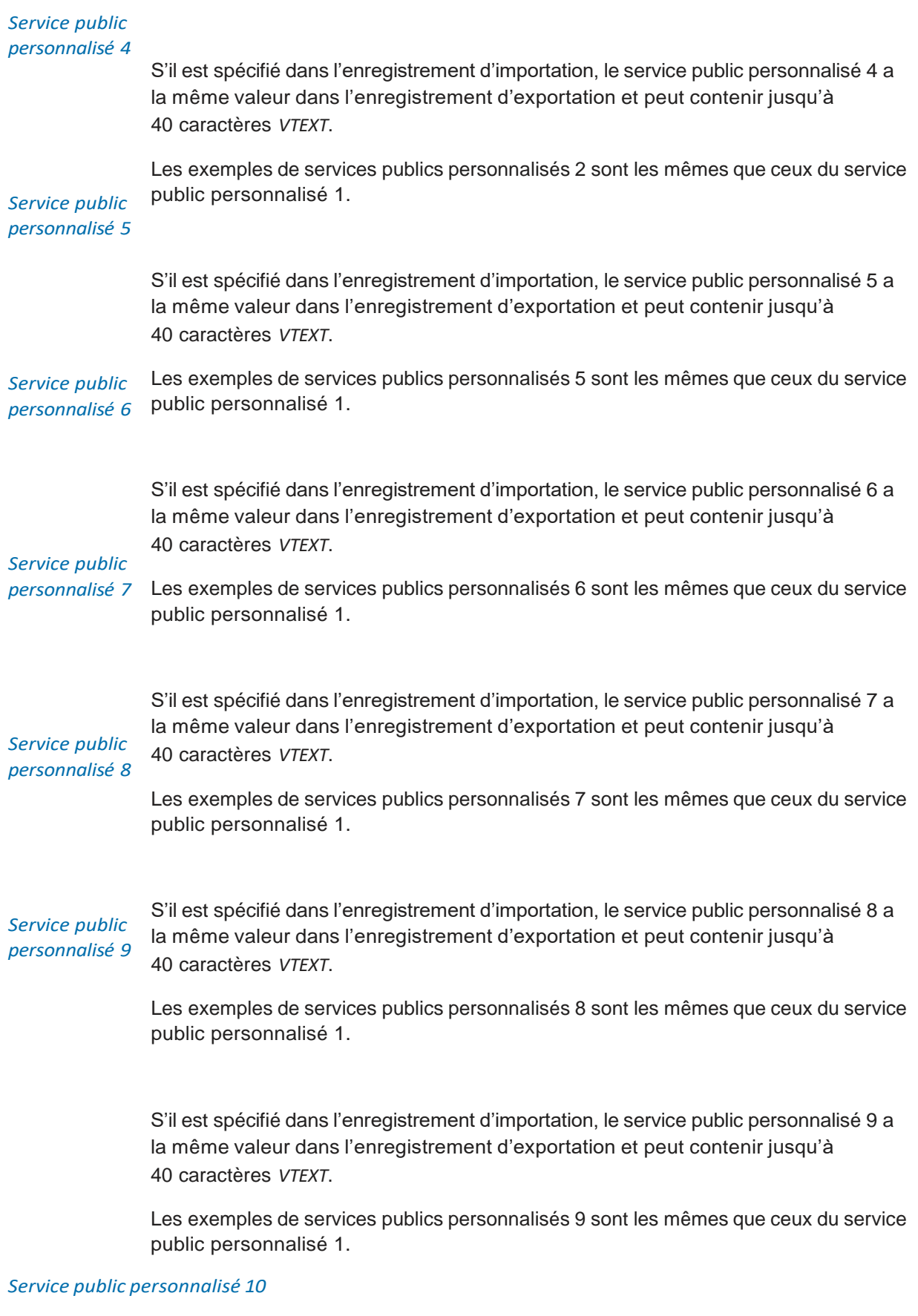

<span id="page-56-6"></span><span id="page-56-5"></span><span id="page-56-4"></span>S'il est spécifié dans l'enregistrement d'importation, le service public personnalisé 10

a la même valeur dans l'enregistrement d'exportation et peut contenir jusqu'à 40 caractères *VTEXT*.

Les exemples de services publics personnalisés 10 sont les mêmes que ceux du service public personnalisé 1.

<span id="page-57-0"></span>Fin d'enregistrement de l'exportation

Chaque enregistrement de l'exportation dans un fichier d'exportation se termine par un *CRLF*.

Cette page a été laissée intentionnellement vide.

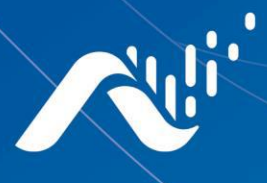

Fax: (334) 283-7293

**Neptune Technology Group Inc.** 1600 Alabama Highway 229 Tallassee, AL 36078 USA Tel: (800) 633-8754

# Neptune Technology Group Canada Co.

7275 West Credit Avenue Mississauga, Ontario L5N-5M9 Canada Tel: (905) 858-4211 Fax: (905) 858-0428

## **Neptune Technology Group Inc.**

Avenida Ejercito Nacional No 418 Piso 12, Despacho 1203 Colonia Polanco V Sección C.P. 11560 Delegación, Miguel Hidalgo Mexico D.F. Tel: (55) 5203-5708, (55) 5203-4032, (55) 5203-5294

Online www.neptunetg.com

> FL Neptune<sup>MD</sup> 360<sup>MC</sup> File Mapper v1.5 02.2022 Tous droits rc. Neptune est y Group Inc.